#### $(1)$   $(2)$ S  $\blacktriangle$ P.

# *Performance Analysis Flowchart*

Velocity Software Inc. 196-D Castro Street Mountain View CA 94041 650-964-8867

Velocity Software GmbH Max-Joseph-Str. 5 D-68167 Mannheim **Germany** +49 (0)621 373844

Barton Robinson, *[barton@velocitysoftware.com](mailto:barton@velocitysoftware.com) If you can't measure it, I'm just not interested….*

Copyright © 2019 Velocity Software, Inc. All Rights Reserved. Other products and company names mentioned herein may be trademarks of their respective owners.

## $"Z"$  is:

- Very large,
- Very complex and
- Very well instrumented
- **EXECHNOLOGY KEEPS CHANGING...**

## The challenge?

## What challenge, it is "all" there!

- 200 zmon panels (with menus)
- 150 zmap reports (with table of contents)
- 3400 unique variables

## Few companies have full time performance analysts.

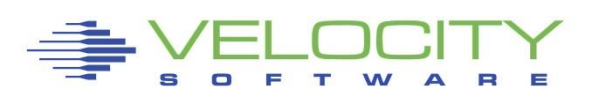

#### *The Challenge z/VM is "big"*

#### z/VM Platform, source: Monitor (95+ reports)

**\*Performance Summary (4)** 

ESAHDR ESATUNE ESASSUM ESASUM

**\*Transaction Activity (5)** 

ESAUSLA **ESAXACT** ESARATE ESACLAS ESAEXCP

#### **\*User Activity (21)**

ESASRVC ESASRV1 ESAUSRC ESAUSR1 ESAUSR2 ESAUSR3 ESAUSR4 ESAUSR5 ESAUSP2 ESAUSP3 ESAUSP4 **ESAUSCP ESAUSP5**  ESAUSTR ESAUSPG ESAUSEK ESAWKLD ESAUSRQ ESASCED ESAACCT ESAPOOL

#### **\*Processor Subsystem (26)**

ESACPUU ESACPUA ESACPUS ESASMT ESADIAG ESAINS ESALCK1 ESALCK2 ESAMFC ESAMFCA ESAMFCC ESACPUV ESACPU1 ESACPU2 **ESADIA2** ESAIUCV ESAIUC2 ESAIUER ESALPARC ESALPAR ESALPARS ESAPLDV ESAIOP ESACRYPT ESACRY2 \*Storage Subsystem (11)

ESASTRC ESASTOR ESASTR1 ESASTR2 ESASTR3 ESAME ESAVDSK ESAFREE ESADCSS ESAASPC ESASXS

\*Paging Subsystem (5)

ESAPSPC ESAPAGE ESABLKP ESAXSTO ESAPSDV

\*Input/Output Subsystem (18)

ESADEV1 ESADEV2 ESADSD1 ESADSD2 ESADSD6 ESAIOAS ESACHNC ESACHAN ESACHNH ESADSDC ESADSD5 ESAMDC ESA3495 ESASCSI ESASCS2 ESASEEK ESAFCP ESAEDEV

\*Virtual NETWORK Reporting (7)

ESAQDIO ESAQDI2 ESANIC ESAVSWC ESAVSW ESAVSW2 ESAOSA

\*Operational Logging

ESAOPER

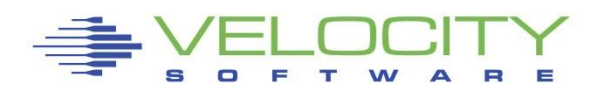

#### *The Challenge: Many subsystems*

#### **E** z/VM "traditional" Applications (Source: APPLMON)

• (33 reports currently? )

**\*Shared File System (7)**  ESASFS1 ESASFS2 ESASFS3 ESASFS4 ESASFS5 ESASFS6 ESASFS7 **\*Byte File System (2)**  ESABFS1 ESABFS2 ESABFS3 **\*CMS Multitasking (1)**  ESAMTSK **\*Web Serving Reports (8)**  ESAWEB1 ESAWEB2 ESAWEB3 ESAWEB4 ESAVWS1 ESAVWS2 ESAVWS3 ESAVWS4 **\*TCPIP Reporting (15) (tcpip monitor records, snmp) ESATCPC ESATCPI ESATCP1 ESATCP2 ESATCP3 ESATCP4** ESATCP5 ESATCP6 ESATCP7 ESATCP8 ESATCPP ESATCPS ESATCPA ESATCPU ESATFTP

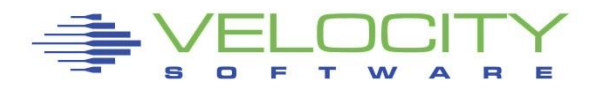

### *The Challenge: Networks, Linux*

- Network: Source: snmp VERY efficient, really! ▪ Network: mib ii (first available, from any snmp enabled server ESATCPC ESATCP1 ESATCP2 ESATCP3 ESATCP4
	- Microsoft servers: Host mib ESAHST1 ESAHST2 ESAHST3 ESAHST4 ESAHSTA
	- Linux servers: UCD mib ESAUCD1 **ESAUCD2** ESAUCD3 **ESAUCD4** ESAUCDD
	- **.** More Linux: Velocity mib ESALNXD ESALNXS ESALNXR **ESALNXP** ESALNXA ESALNXC **ESALNXF** ESALNXU ESALNXV ESALNXM ESALNXUP
	- **EXALLEX** Application "vendor" mibs ESAJVM ESAORAC ESAORAG ESAORAS ESAORAW ESAGPFN ESAGPFF ESAGPFF ESAGPFD ESAGPFS (Version 5, zvps) ESAMNG1 ESAMNG2 ESAMNG3 ESAMNG4 ESAMNG5 (Version 5, zvps) ESADOCK1 ESADOCK2 ESASSC (Version 5, zVPS)
		-

**.** VSE mibs: IBM, Velocity ESAVSEC ESAVSES ESAVSEP ESAVSEJ ESAVSEP ESAVSEJ

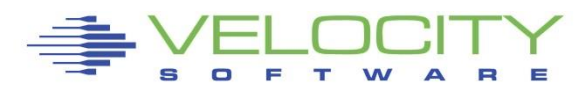

*The 25 "z/VM" Reports you need in the order you need them*

Configuration: ESAHDR System (z/VM LPAR) Load: ESASSUM paging

Wait states: ESAXACT Virtual machine Config: ESAUSRC

#### CPU:

- LPAR Summary: ESALPARS
- CPU Consumer: ESAUSP2
- Linux Consumer: ESALNXP
- Linux Processor: ESALNXS
- CPU Cache: ESAMFC

#### **Storage**

- z/VM Requirements: ESASTR1
- User Storage: ESAUSPG
- Linux Storage: ESAUCD2
- VDISK for swap: ESAVDSK

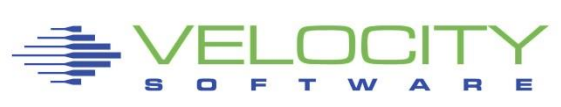

- Configuration: ESAPSDV
- Loads by user: ESAUSPG

#### **DASD**

- Configuration: ESADSD1
- Rates: ESADSD2
- CACHE: ESADSD5
- FCP: ESAFCP
- EDEV: ESAEDEV

### **Network**

- Configuration: ESATCPI
- 6 • Network management: ESATCP1/2/4
- OSA: ESAOSA/NIC/VSW

## Analysis starts with "is there a problem?"

**• Describe the problem (what user(s), what time)** 

## System Configuration

- Processor model, cpu type
- **In Number of processors, storage size**
- **· SMT support**

Loads on the system subsystems

Wait states for those impacted

## Subsystem Analysis

- DASD, Storage, Paging, Processor, Network
- Follow the leads, almost everything is available

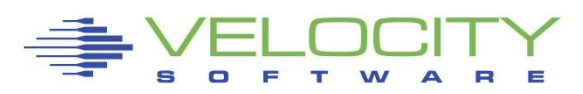

### *Know the configuration: ESAHDR (B)*

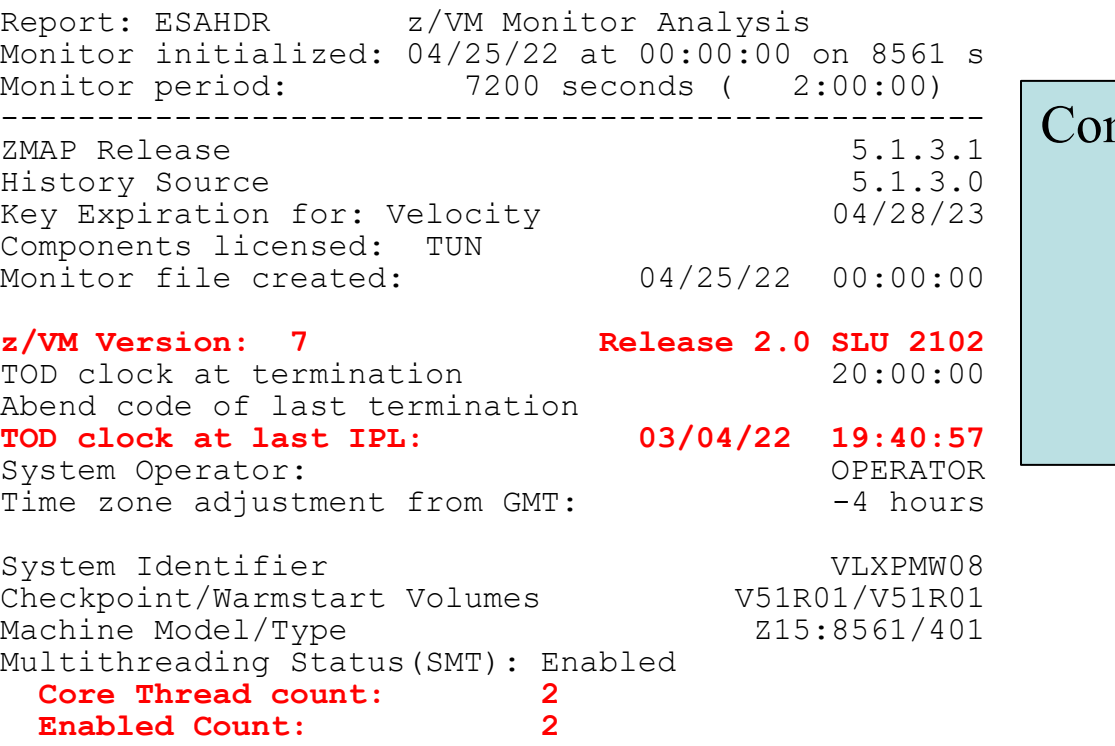

#### mmon configuration problems

- IFLs?
- Real Storage
- Release significant
- Master processor significant
- SMT

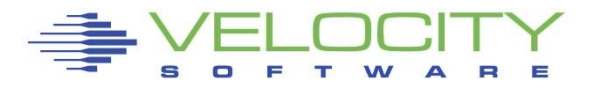

#### *Know the configuration: ESAHDR (B)*

9

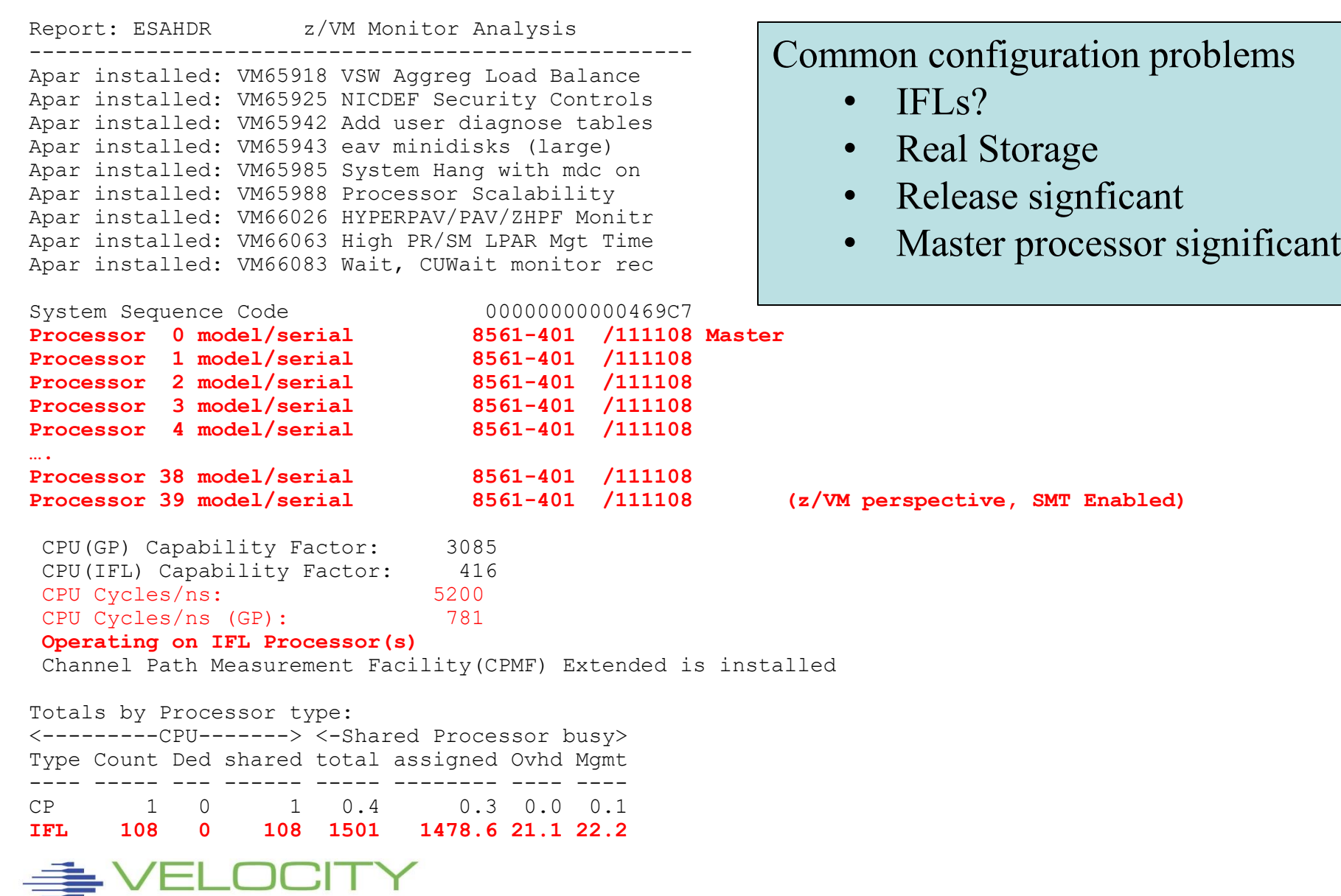

### *Know the configuration: ESAHDR (B)*

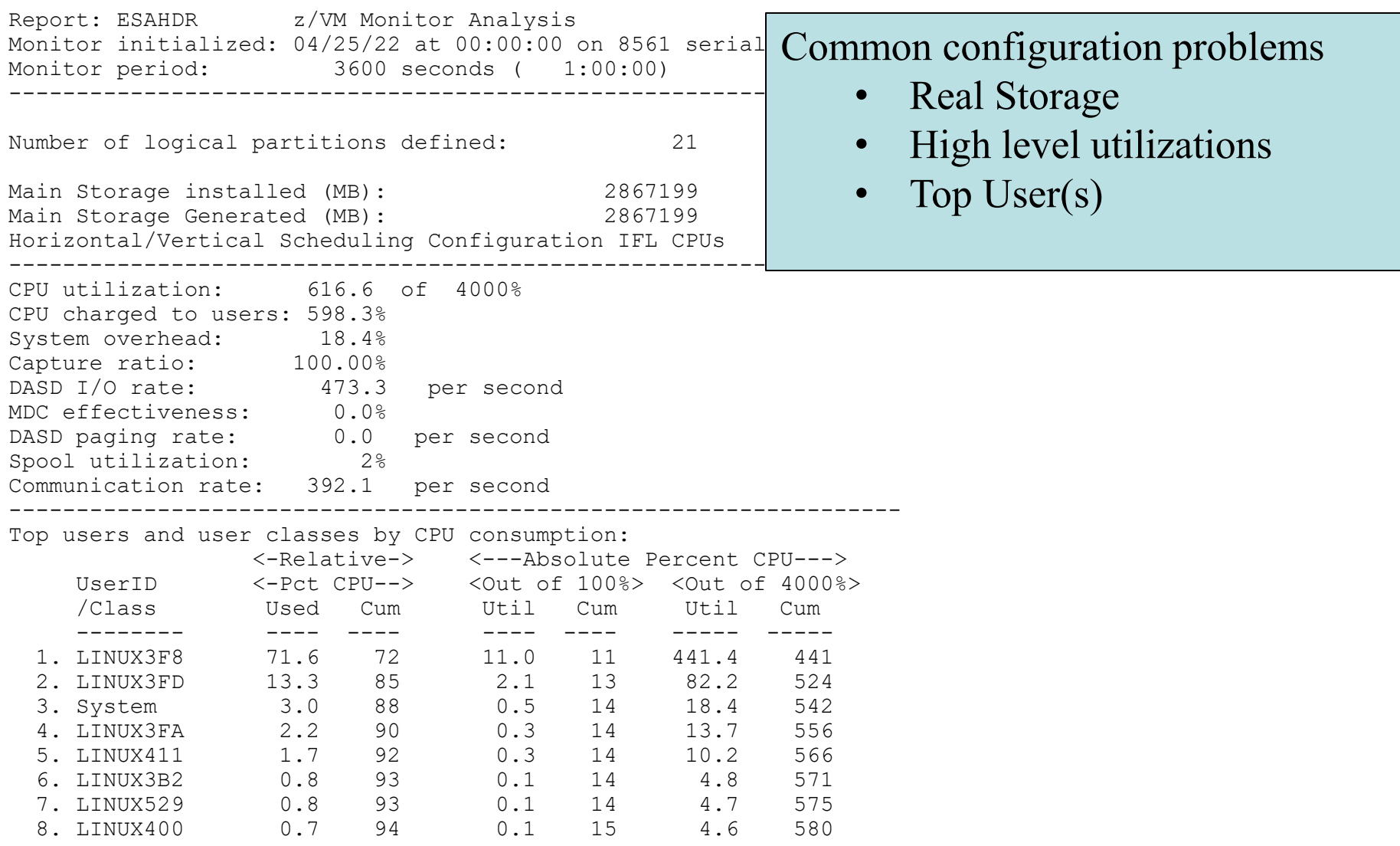

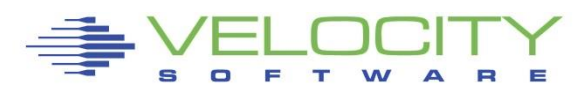

### *Know the overall loads: ESASSUM / ESAMAIN (B)*

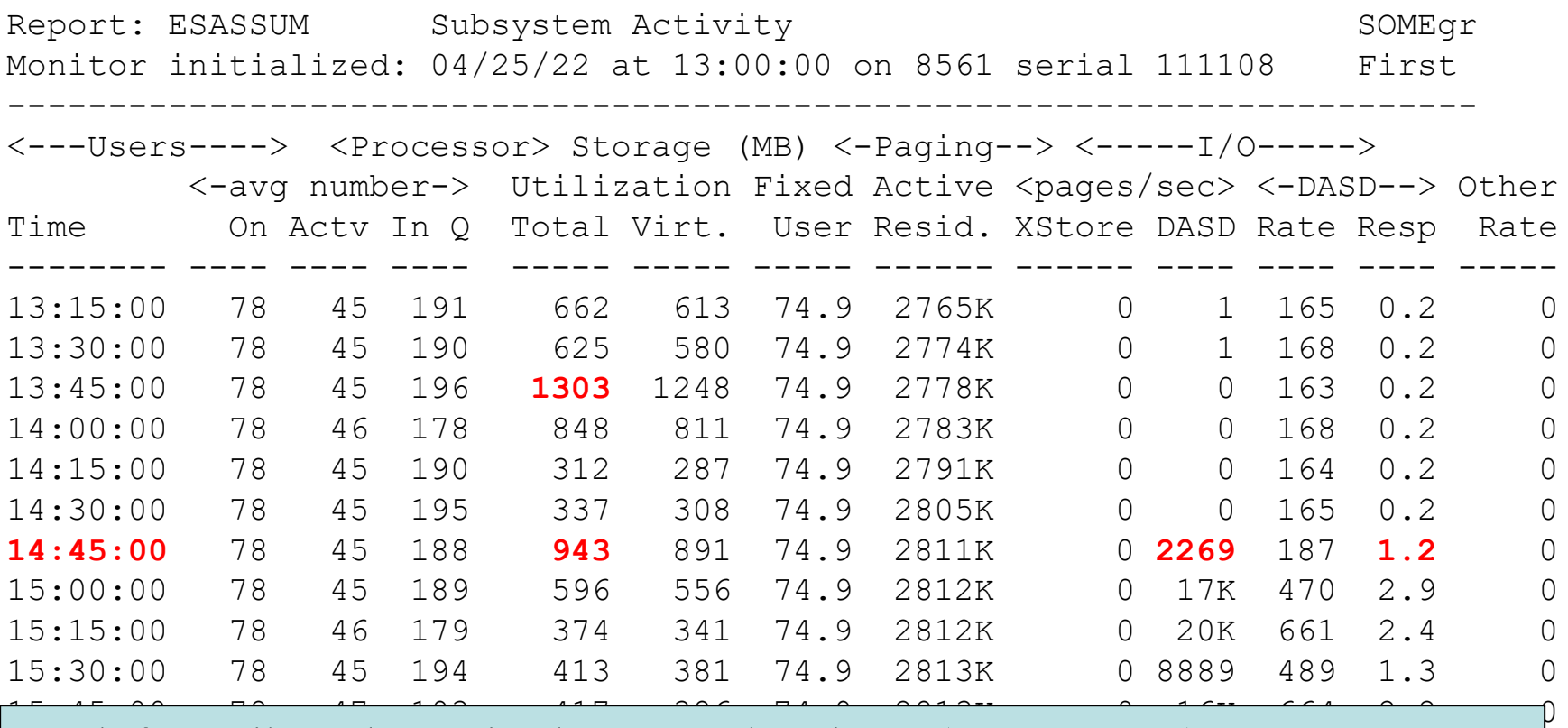

Look for Spikes, dramatic changes, what time?  $(14:30-14:45)$ 

- Processor
- Storage for users
- Page rates
- DASD I/O rates

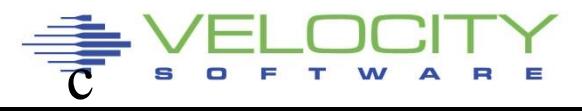

## Wait states provide options for improvement

- **E** Sample user status once per second, once per minute
- (900 samples per vcpu per 15 minute period)

## Wait state (queue) analysis -> where to focus

- Running / CPU Wait -> CPU Subsystem
- Simulation wait (master processor) -> CPU Subsystem
- Page wait -> Paging/Storage subsystems
- **Example 2** Asynchronous i/o, page -> DASD subsystem

## Normal idle wait states

- TCPIP, Linux: test idle
- **Traditional servers: SVM (service machine wait)**
- Traditional users: idle (not in queue)

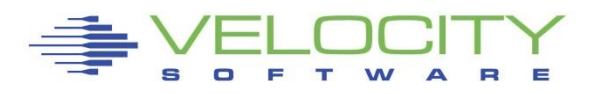

## Two types of Wait states are provided by virtual machine

- **Monitor frequency: once per minute (Not interesting)**
- **.** High Frequency (Hi-Freq): once per second (Interesting)
	- (60 samples per 1 minute per virtual cpu)
- Shown by:
	- **E** Summarized for all users (start here)
	- Summarized for user classes (grouped by installation)
	- Servers
	- **Top users**

## User class analysis -> where to focus

- Set up user classes FIRST!
- **· Group Test vs Product**
- **Group application by application**
- Group support servers vs production

#### *Wait States: ESAXACT (B)*

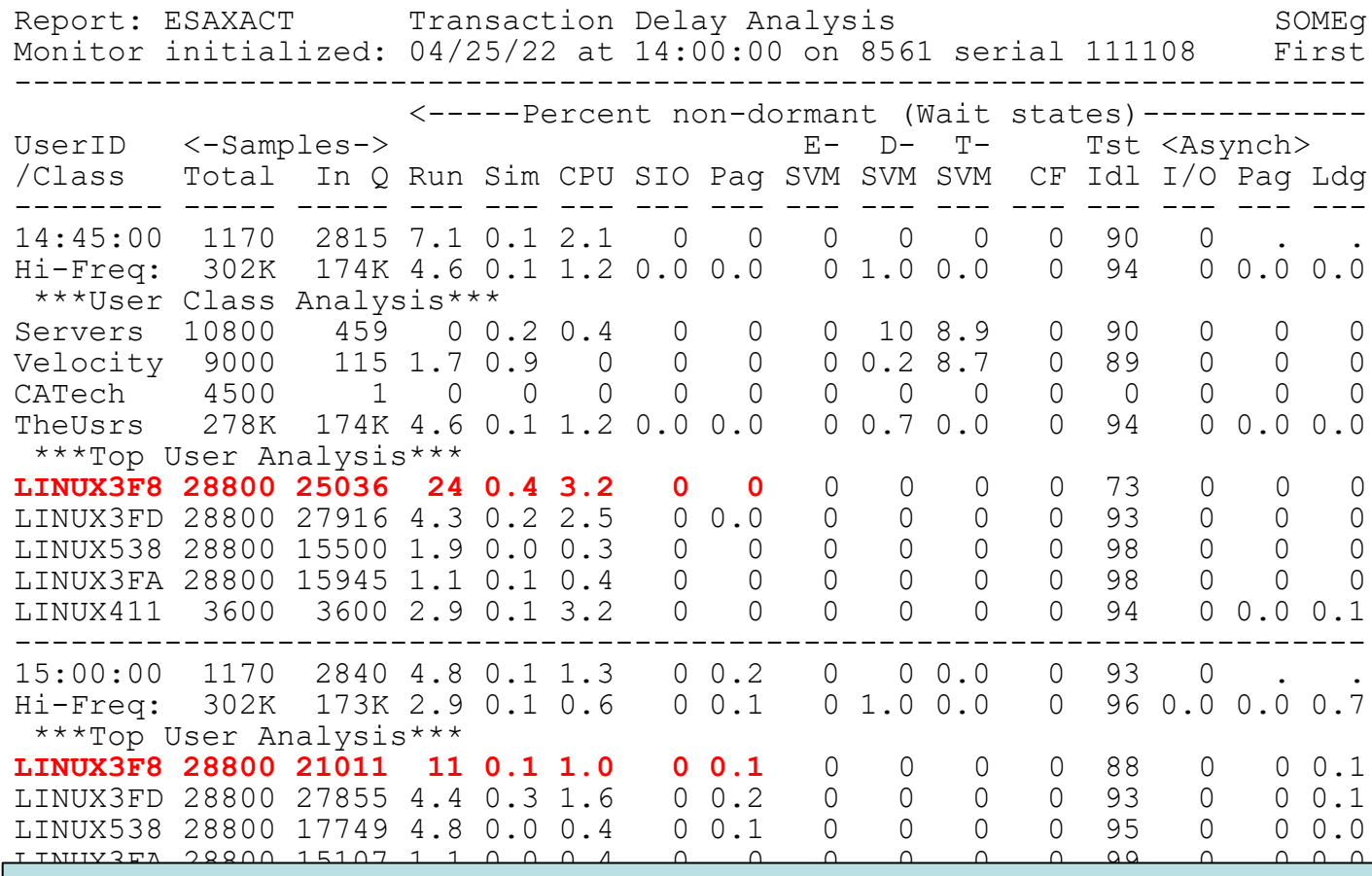

What is the wait state? Identifiable? A problem? Why so many samples?

- Processor wait trivial?
- Page wait non existent?

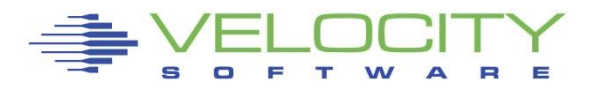

#### *Wait States: ESAXACT (A)*

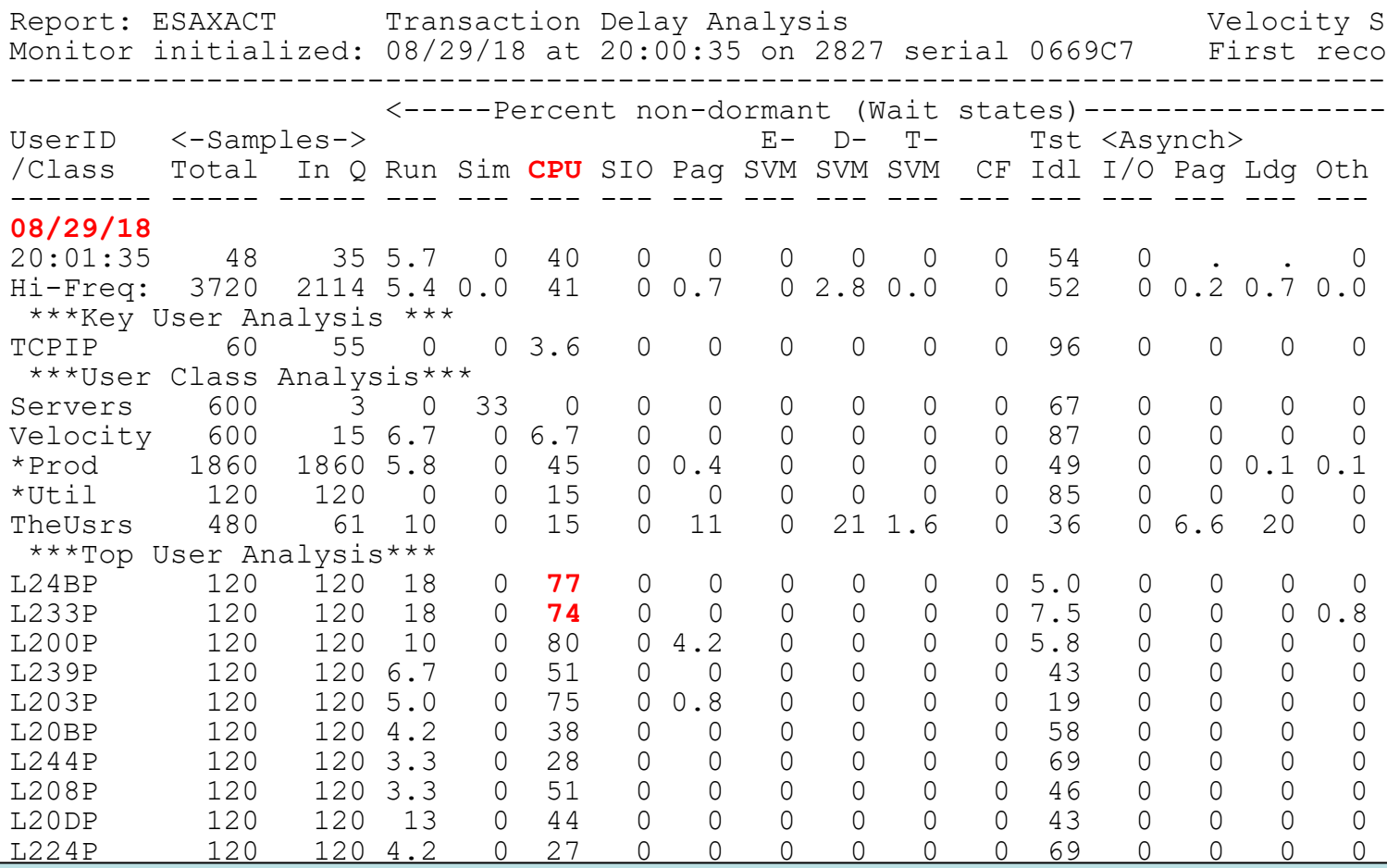

Sometimes it is easy: The primary wait state is CPU, 77% CPU WAIT

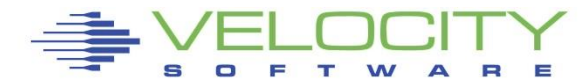

### *User Configuration: ESAUSRC (B)*

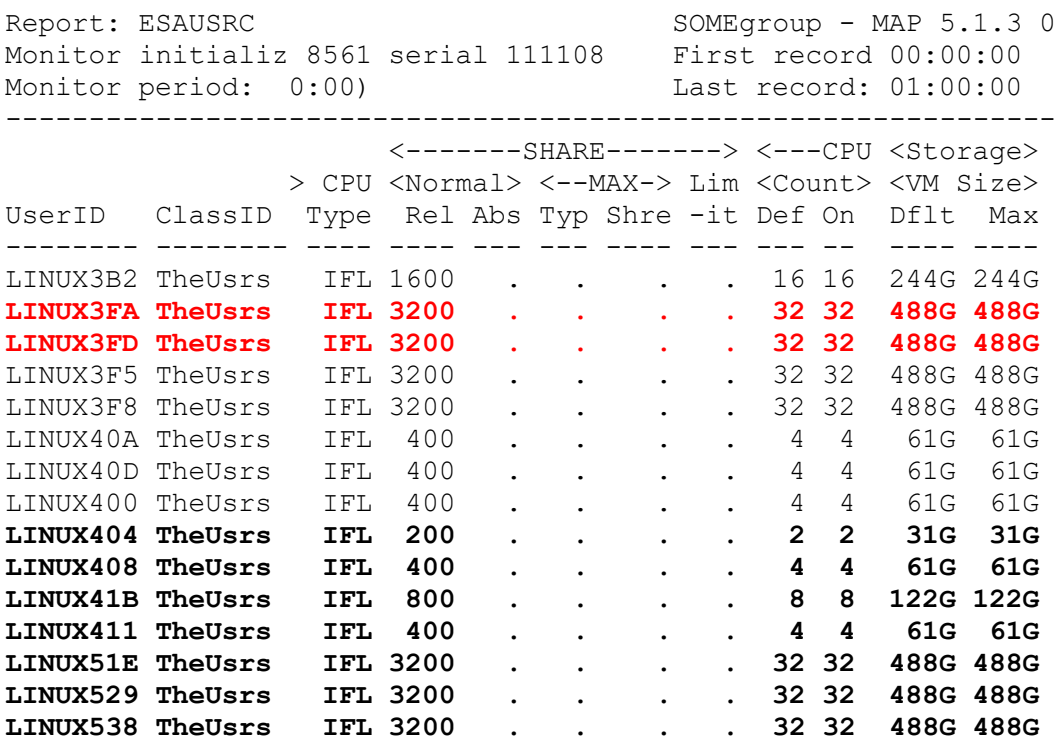

Look for "Interesting configurations"

- Large relative shares / absolute shares
- CPU Counts, matching shares (100 Rel / vcpu)
- CPU Type (IFL, CP)
- Virtual machine storage sizes (too large?, largest?)

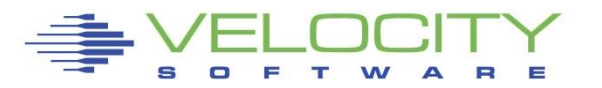

# *Very Bad Performance reported by user (B)*

#### Users want virtualized Linux "just like x"

#### Virtual machines are not waiting – or are they?

- 32 virtual cpus are samples
- 32  $*$  60 samples per minute  $*$  15 minutes = 28800 samples
- Why are 88% samples "in queue", but not doing anything?
- If 11% are using CPU, how many CPU's needed by workload?

#### Performance problem is "internal" to Linux

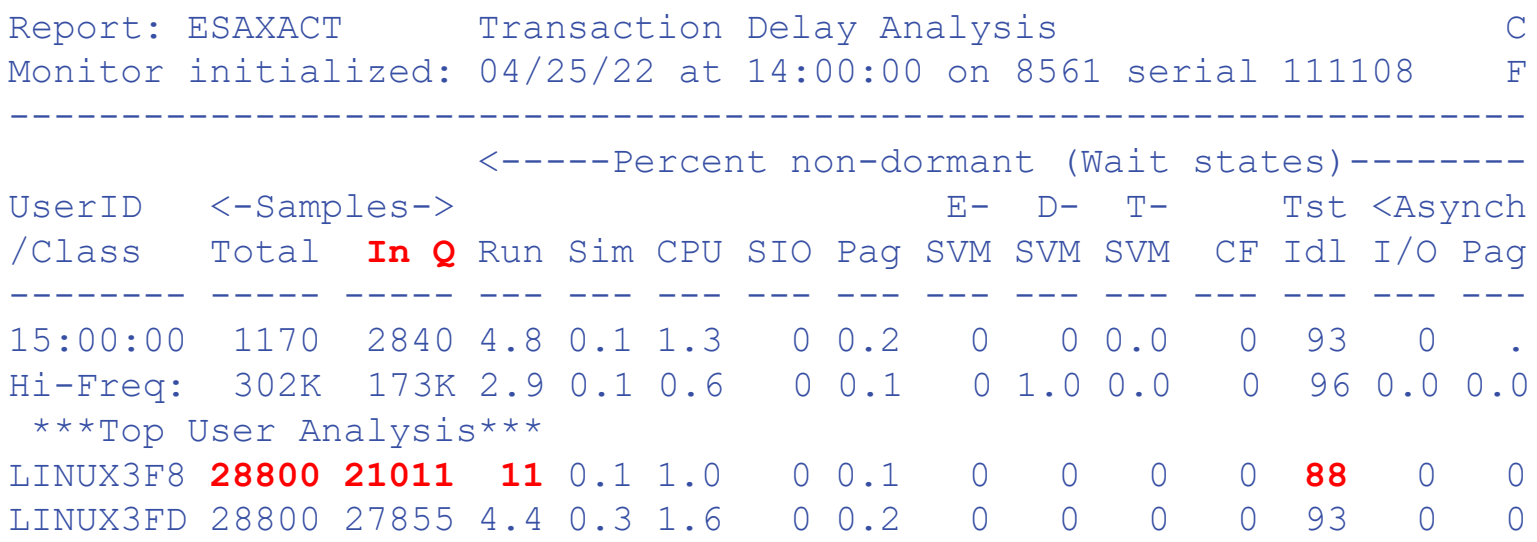

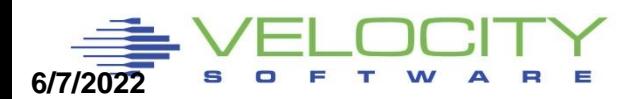

## *Linux Configuration Guideline Summary*

### Virtual machine size

**EXED Minimize until some swap** 

### Swapping

- **· Swap to virtual disk**
- **Define 2 virtual disks,** 
	- One to meet the average requirement
	- Second one for overflow Insurance
- Use DIAG driver instead of FBA
	- Reduces I/O by factor of 8

### Virtual processors

- **.** Minimize to meet the workload/application requirement
- **Ensure diag 9c, not 44**

### Infrastructure costs

**• Minimize – shared resource architecture** 

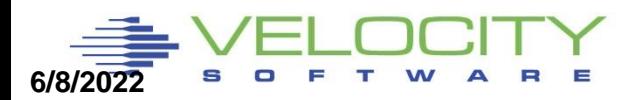

## *Why Linux Configuration Guidelines?*

#### Reduce Virtual machine size

- Large servers own storage but do not use it.
- 7 servers \* 500GB barely fit in 2.7 TB LPAR
- Are they using the storage? (ESAUCD2)
- Use Option to dynamically add to virtual storage instead?

#### Swapping

- Linux eliminates unused storage
- Intel/x admins do not like swapping.
- **EXECT SWAPPING to virtual disk VERY VERY fast**

#### Virtual processors

- Minimize spin locks held by process (that might be paged out?)
- Is there diagnose activity?

#### Case Study

- Validate storage requirements
- Validate diagnose rates

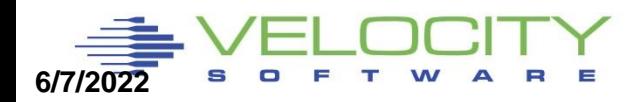

### *Linux Storage: ESAUCD2 (B)*

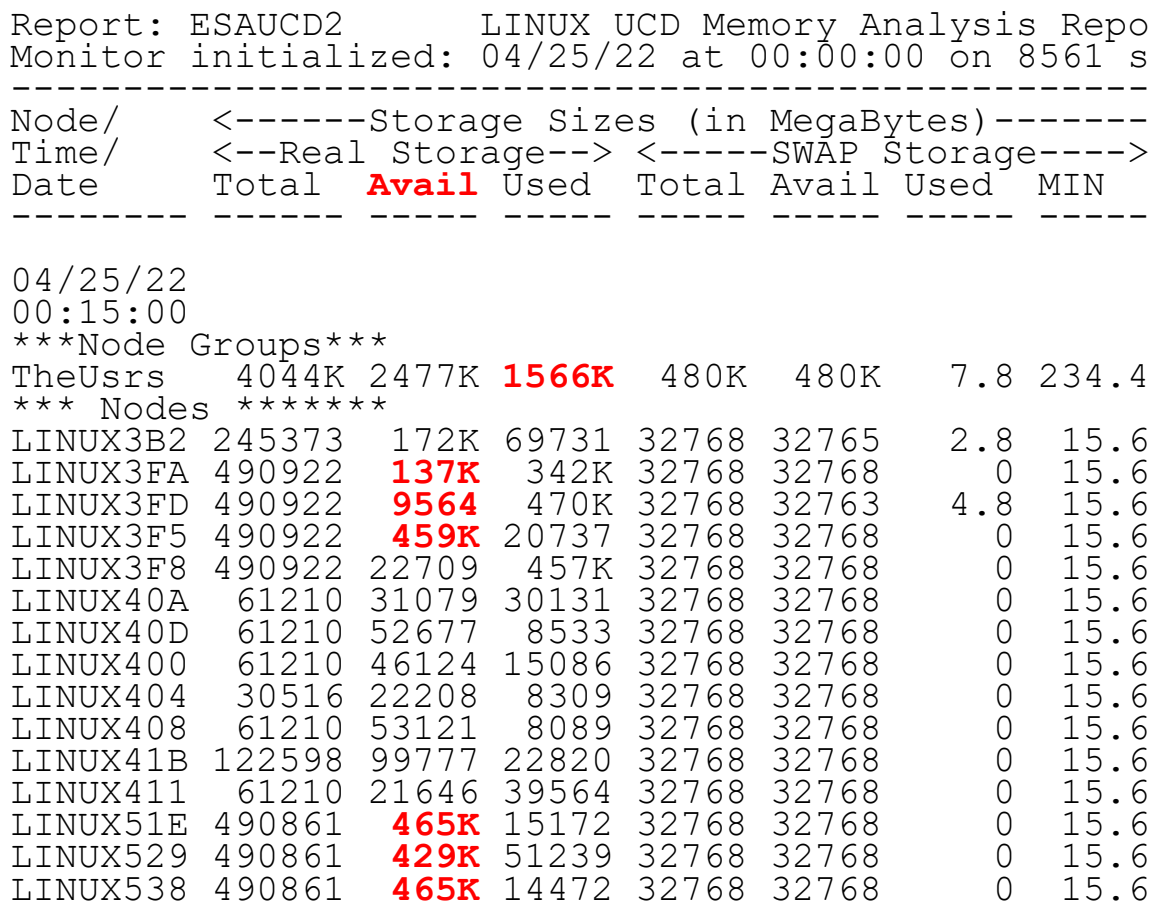

Available storage

- Not used for cache
- Backed by z/VM
- Because that is what they do on x

20

#### *Linux Storage from z/VM Virtualized (FreeFall): ESAUSPG (B)*

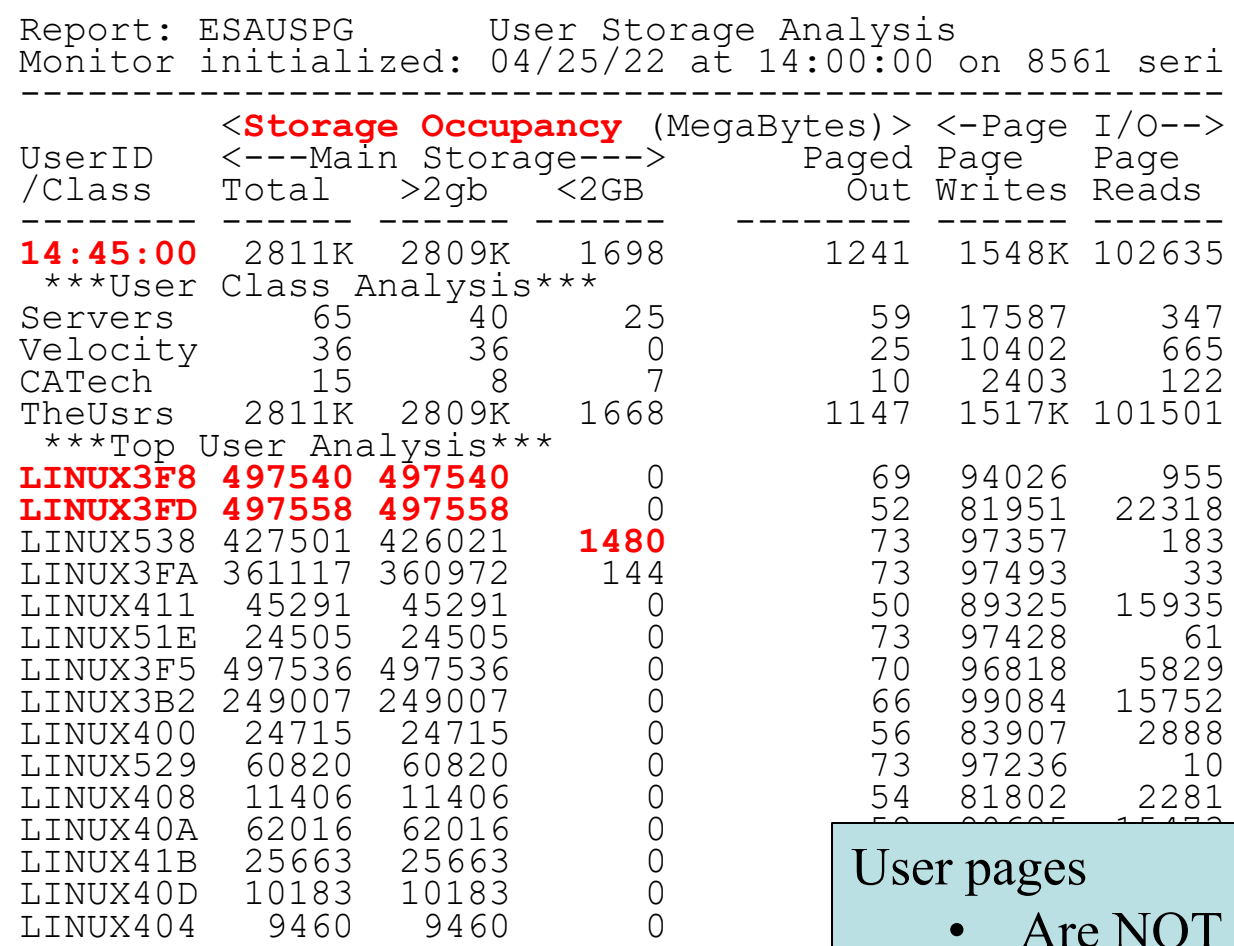

- just virtual • All are Backed by z/VM
- Linux touches all pages over time
- 5 servers each have more than  $10\%$

21

### *Linux Storage from z/VM Virtualized: ESAUSPG (B)*

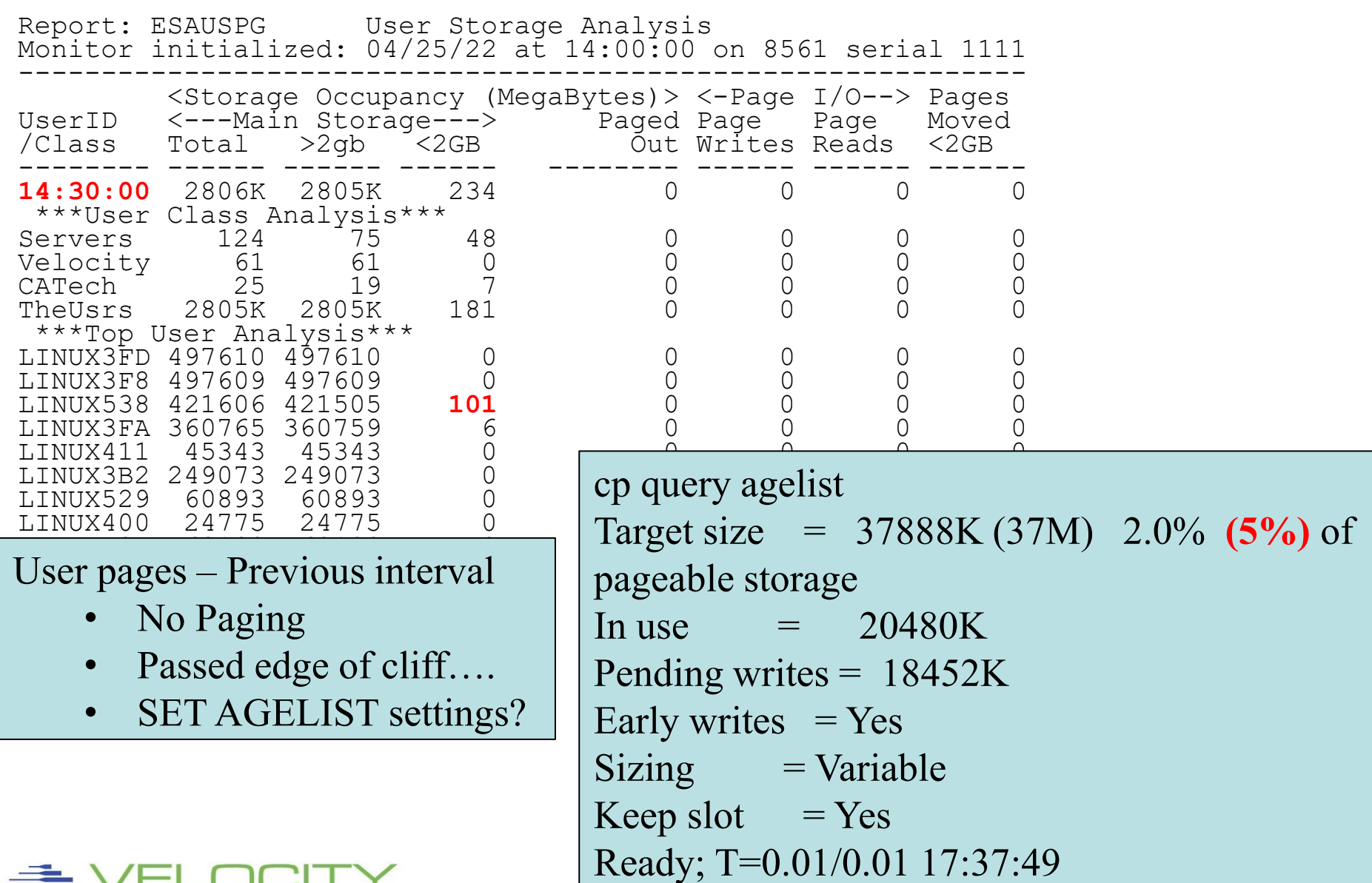

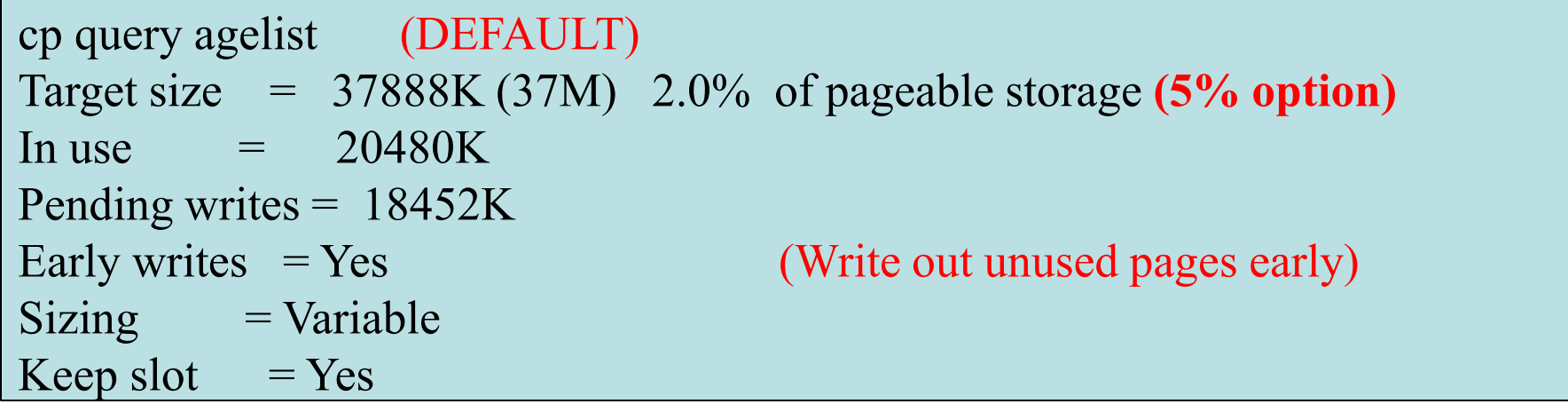

```
q agelist (installation "B")
Target size = 74562560K (72815M) 2.0% of pageable storage (Needed10%)
In use = 8616968KPending writes = 8616928K 
Early writes = No (So everything waits until we write out pages)
Sizing = Variable 
Keep slot = No (saves disk, but degrades performance of writing)
```
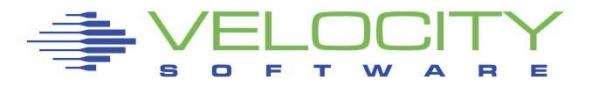

#### *Storage Process ramp up Analysis: ESALNXP (B)*

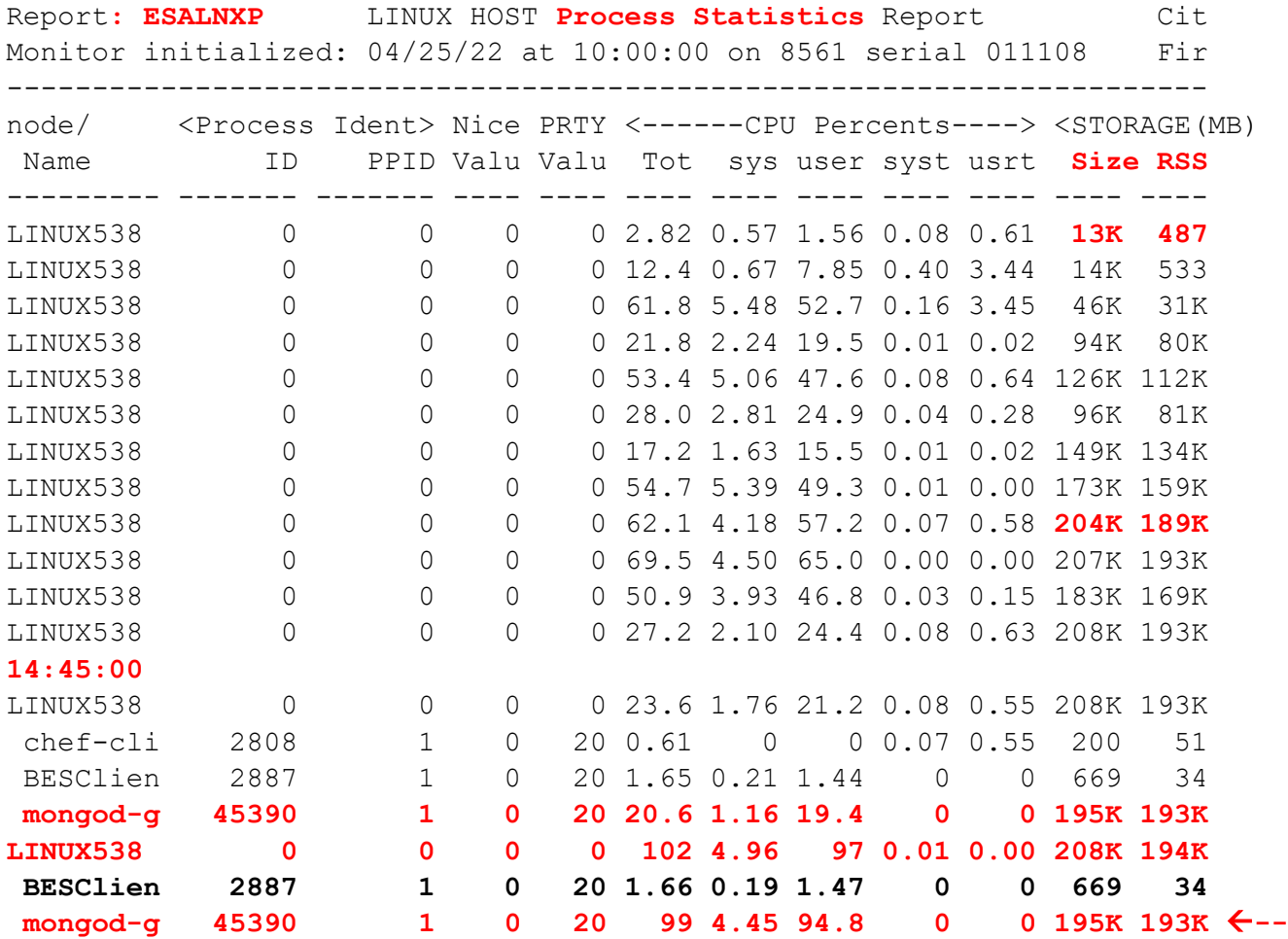

One large serve ramped up (one application)

• No storage available, system responded

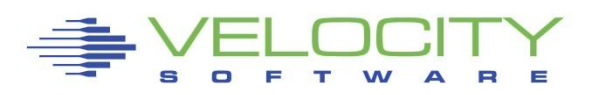

#### *z/VM 6.3 Invalid but Resident Storage CLIFF Analysis (B)*

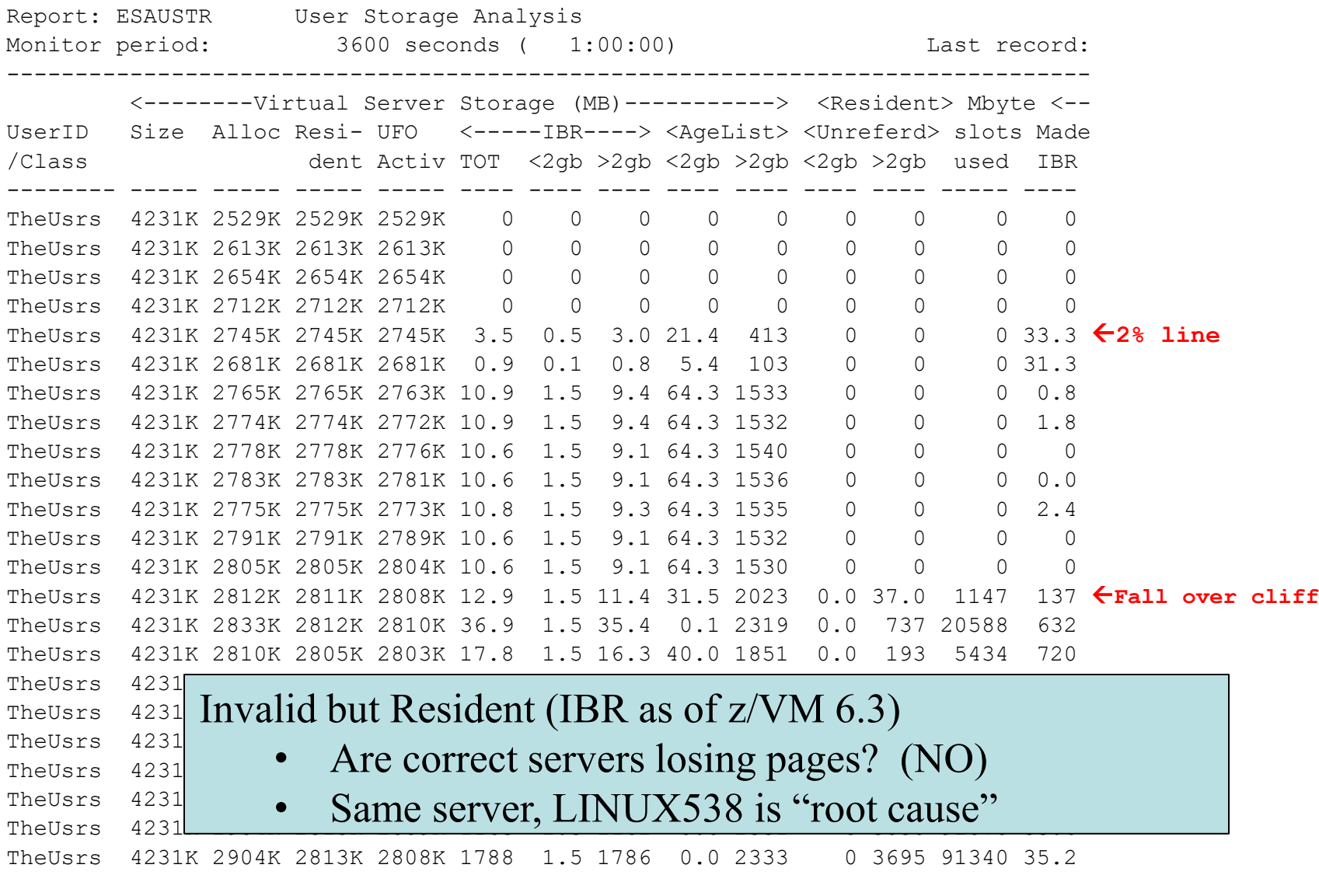

## *Storage Case Study Recap*

### Virtual machine Storage sizes very high

**.** Application consumes a lot and builds fast

### z/VM configuration parameters

- **E** suited for SMALL
- **E** Change AGELIST

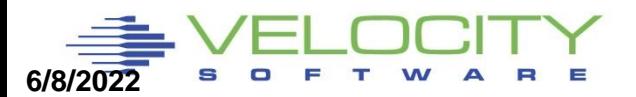

## *Linux VCPU Count Issue*

### Virtual machine VCPU count higher than available?

**• Determine real requirements?** 

## z/VM With Hiperdispatch parks engines

- 20 Physical LPAR VCPU
- **· SMT gives 40 threads**
- Parking drops

### Virtual processors

- Minimize to meet the workload/application requirement
- **Ensure diag 9c, not 44**

### Infrastructure costs

**• Minimize – shared resource architecture** 

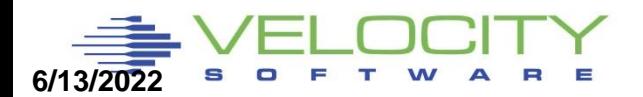

#### *Linux CPU Details: ESALNXS (B)*

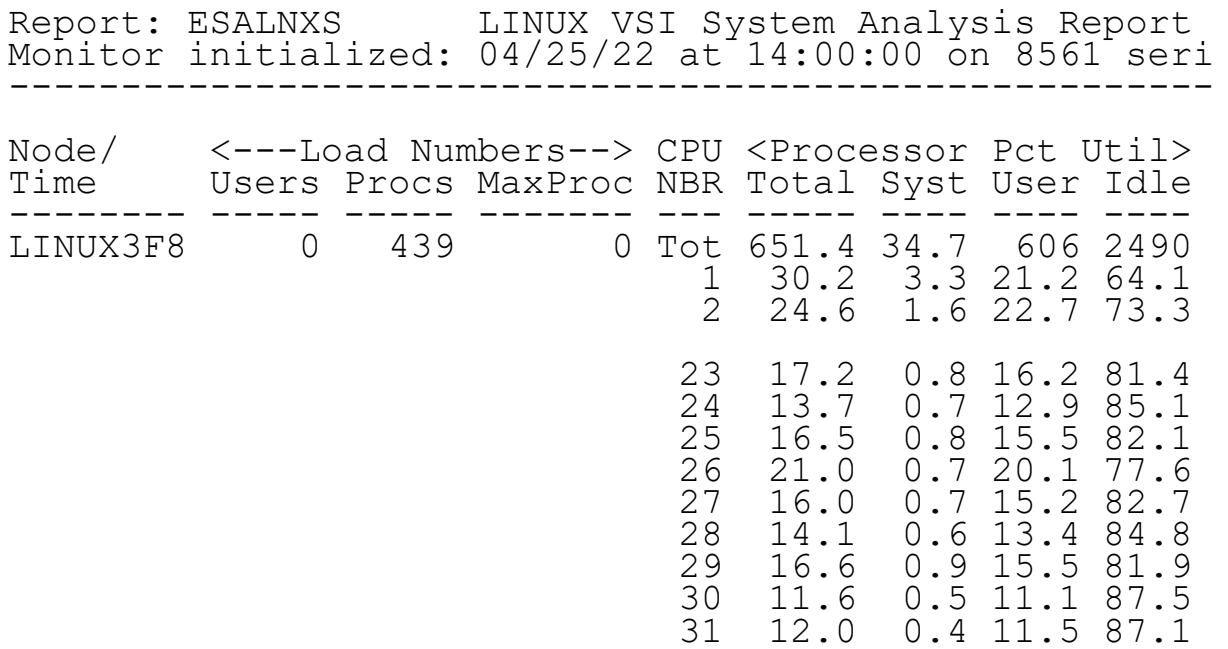

Linux balances across all CPUs

- Spin locks are expensive
- More use of locks with more CPUs
- What if vepu holds lock, but paged out?
- Is there concurrency with 32 VCPU?

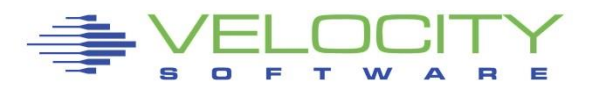

#### *Virtual Machine Diagnose Counts: ESAUSRD (B)*

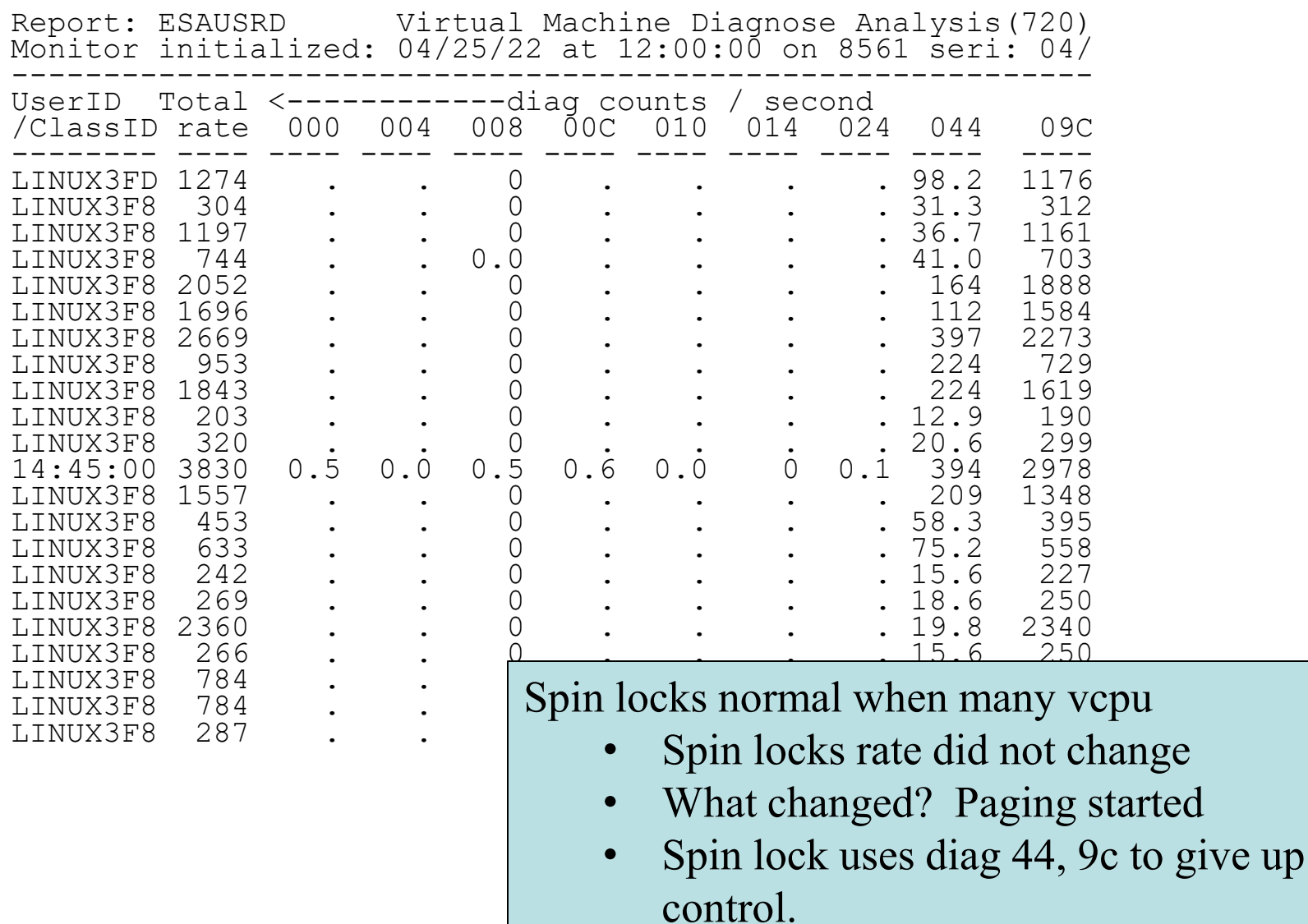

• If owning process paged out, long delay

29

#### *z/VM CPU Details: ESACPUA (B)*

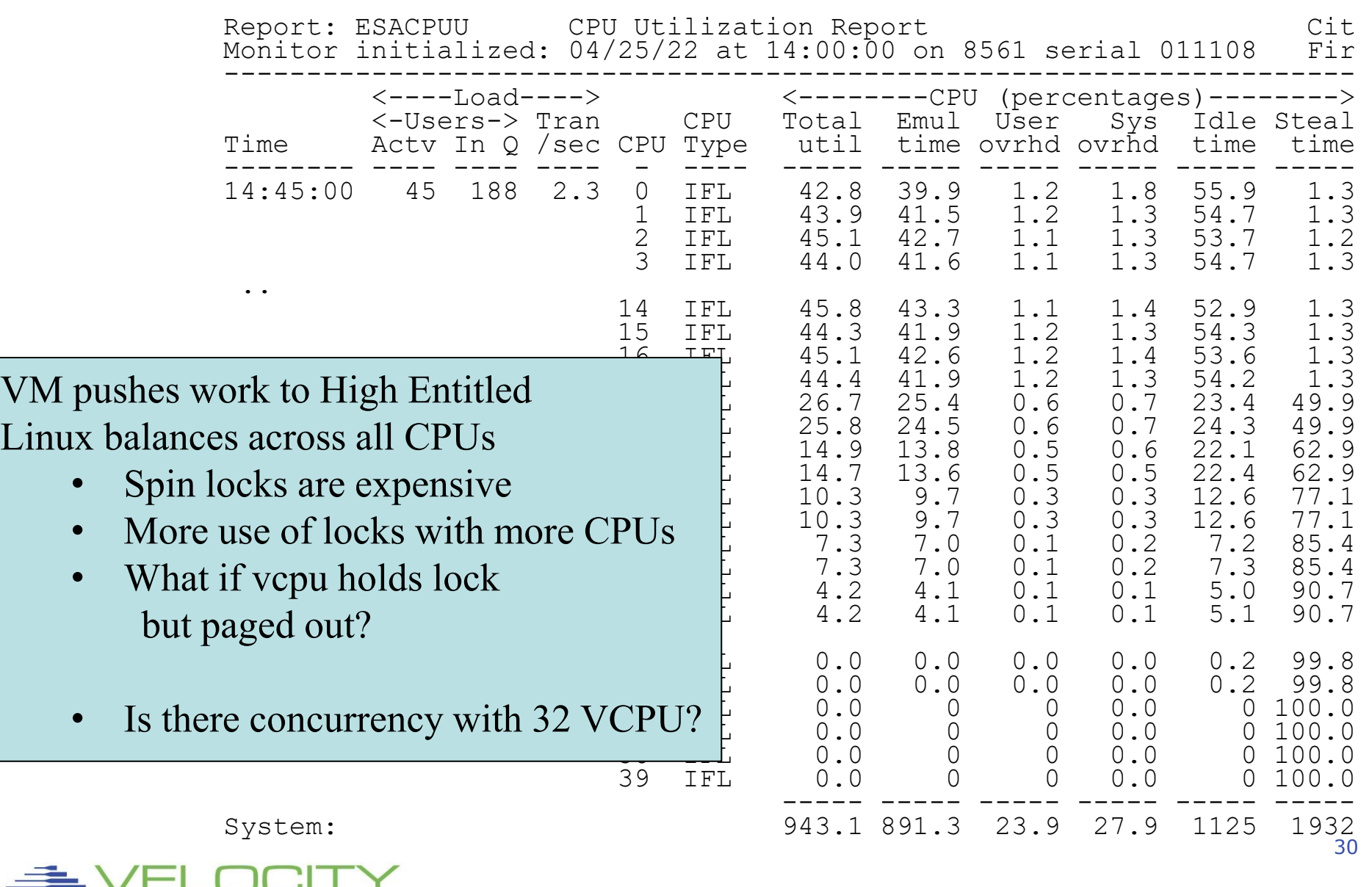

### *Linux CPU Details: ESALNXS (B)*

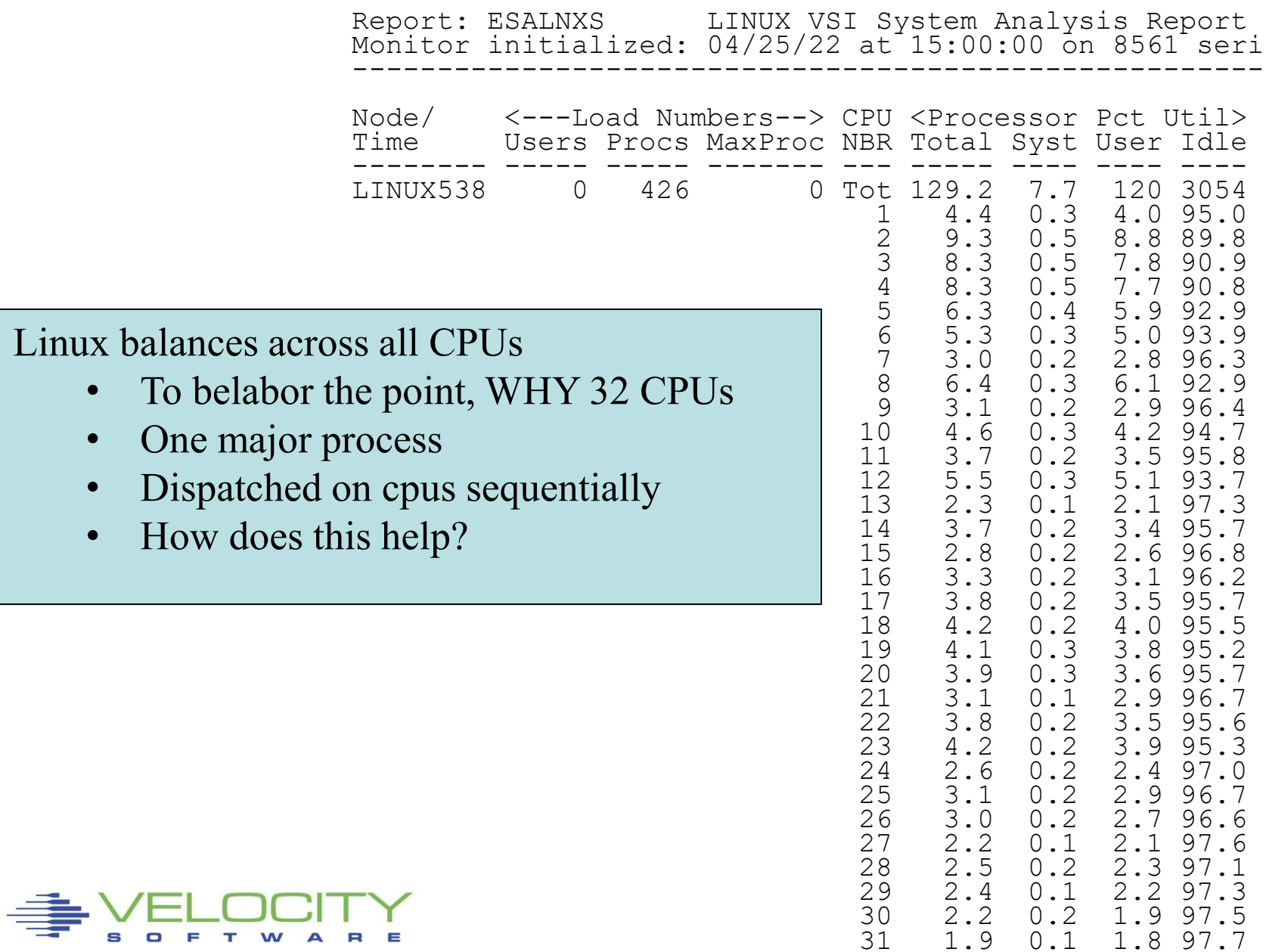

14:33:59 CPU Unpark from 18 to 20 CPUUtil= "8.06", Projected= "8.92" 14:34:01 CPU Unpark from 20 to 24 CPUUtil= "9.5", Projected= "10.9" 14:34:03 CPU Park from 24 to 22 CPUUtil= "9.16", Projected= "9.28" 14:34:21 CPU Park from 22 to 20 CPUUtil= "6.95", Projected= "8.77" 14:34:27 CPU Park from 20 to 18 CPUUtil= "6.69", Projected= "7.98" 14:34:27 CPU Park from 20 to 18 CPUUtil= "6.69", Projected= "7.98"<br>14:34:39 CPU Unpark from 18 to 22 CPUUtil= "8.10", Projected= "9.39"<br>14:34:41 CPU Park from 22 to 18 CPUUtil= "7.63", Projected= "7.84" :41 CPU Park from 22 to 18 CPUUtil= "7.63", Projected= "7.84"<br>:49 CPU Unpark from 18 to 20 CPUUtil= "5.63", Projected= "8. 14:34:49 CPU Unpark from 18 to 20 CPUUtil= "5.63", Projected= "8.00"<br>14:34:53 CPU Park from 20 to 18 CPUUtil= "6.22", Projected= "7.99" 14:34:53 CPU Park from 20 to 18 CPUUtil= "6.22", Projected= "7.99" 14:34:59 CPU Unpark from 18 to 20 CPUUtil= "7.36", Projected= "8.26" 14:35:01 CPU Unpark from 20 to 24 CPUUtil= "8.69", Projected= "10.0" 14:35:01 CPU Unpark from 20 to 24 CPUUtil= "8.69", Projected= "10<br>14:35:03 CPU Park from 24 to 20 CPUUtil= "7.44", Projected= "8.12"<br>14:35:33 CPU Park from 20 to 18 CPUUtil= "6.18", Projected= "7.91" 14:35:33 CPU Park from 20 to 18 CPUUtil= "6.18", Projected= "7.91" 14:36:01 CPU Unpark from 18 to 20 CPUUtil= "6.92", Projected= "8.63"<br>14:36:03 CPU Park from 20 to 18 CPUUtil= "5.78", Projected= "6.73" 18 CPUUtil= "5.78", Projected= "6.73" 14:36:05 CPU Unpark from 18 to 20 CPUUtil= "6.98", Projected= "8.19" 14:36:07 CPU Unpark from 20 to 22 CPUUtil= "8.14", Projected= "9.30" 14:36:09 CPU Park from 22 to 20 CPUUtil= "8.42", Projected= "8.70"<br>14:36:11 CPU Unpark from 20 to 22 CPUUtil= "8.74", Projected= "9.<br>14:36:15 CPU Unpark from 22 to 24 CPUUtil= "9.7", Projected= "10. 14:36:11 CPU Unpark from 20 to 22 CPUUtil= "8.74", Projected= "9.06" 14:36:15 CPU Unpark from 22 to 24 CPUUtil= "9.7", Projected= "10.2" 14:36:19 CPU Park from 24 to 22 CPUUtil= "7.42", Projected= "9.9"

Hipervisor makes some projection of requirements

- Every two seconds, monitor record provided
- 20 VCPU = 40 threads.
- If only 18 threads available, why 32 vcpu in linux servers?

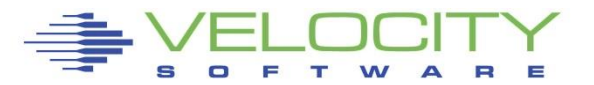

### *Processor Subsystem Analysis*

## Top down - capture ratio 100% at all levels

- CEC / LPAR
- $\blacksquare$  LPAR / z/VM
- Virtual machine
- Linux process (capture ratio still 100%)

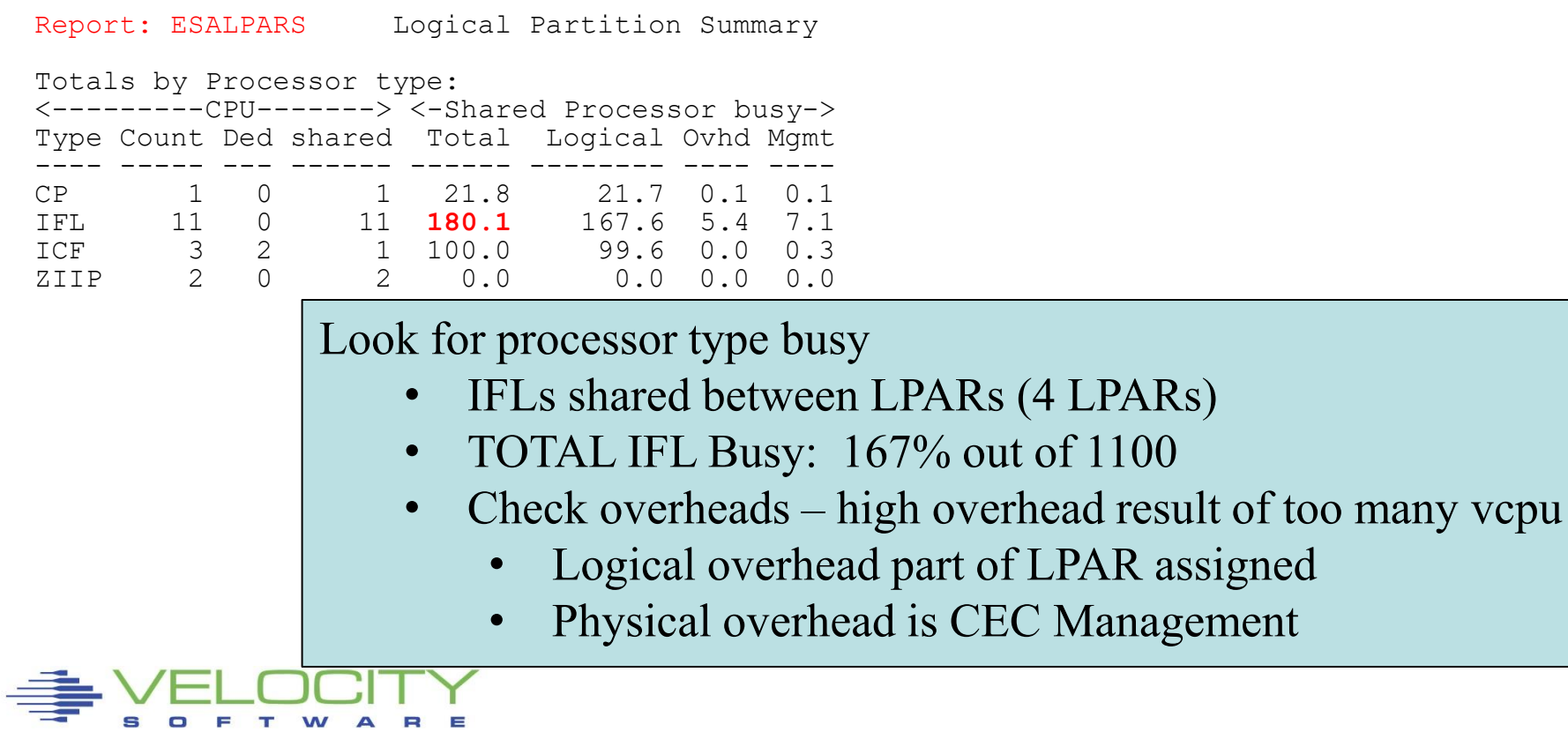

#### *LPAR Configuration: ESALPARS*

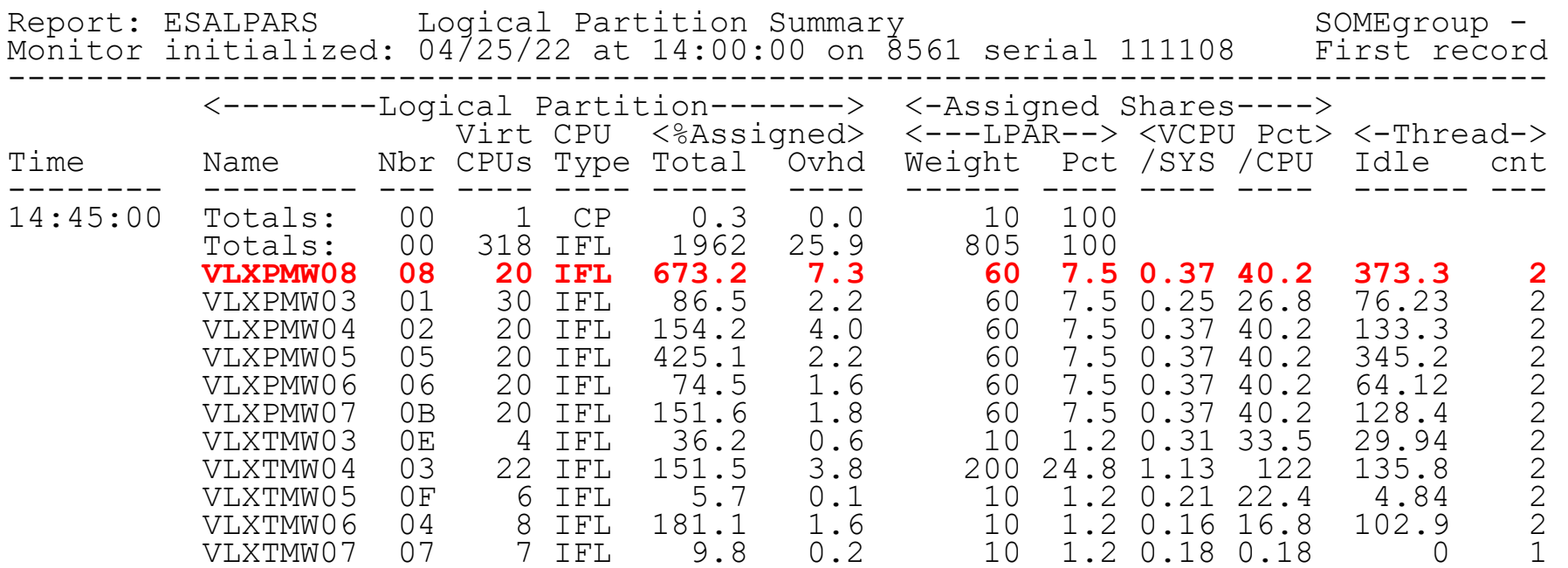

Totals by Processor type: <---------CPU-------> <-**Shared Processor busy-**> Type Count Ded **shared** Total Logical Ovhd Mgmt ---- ----- --- ------ ------ -------- ---- ---- CP 1 0 1 0.4 0.3 0.0 0.1 **IFL 108** 0 108 **1986.1** 1935.7 25.9 24.5

Look for "Shared processors"

- IFLs shared (all)
- CPU is low utilized

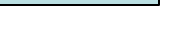

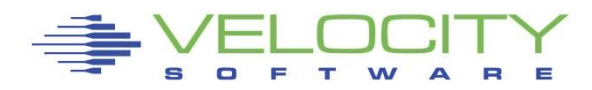

### *LPAR Overhead: ESALPAR*

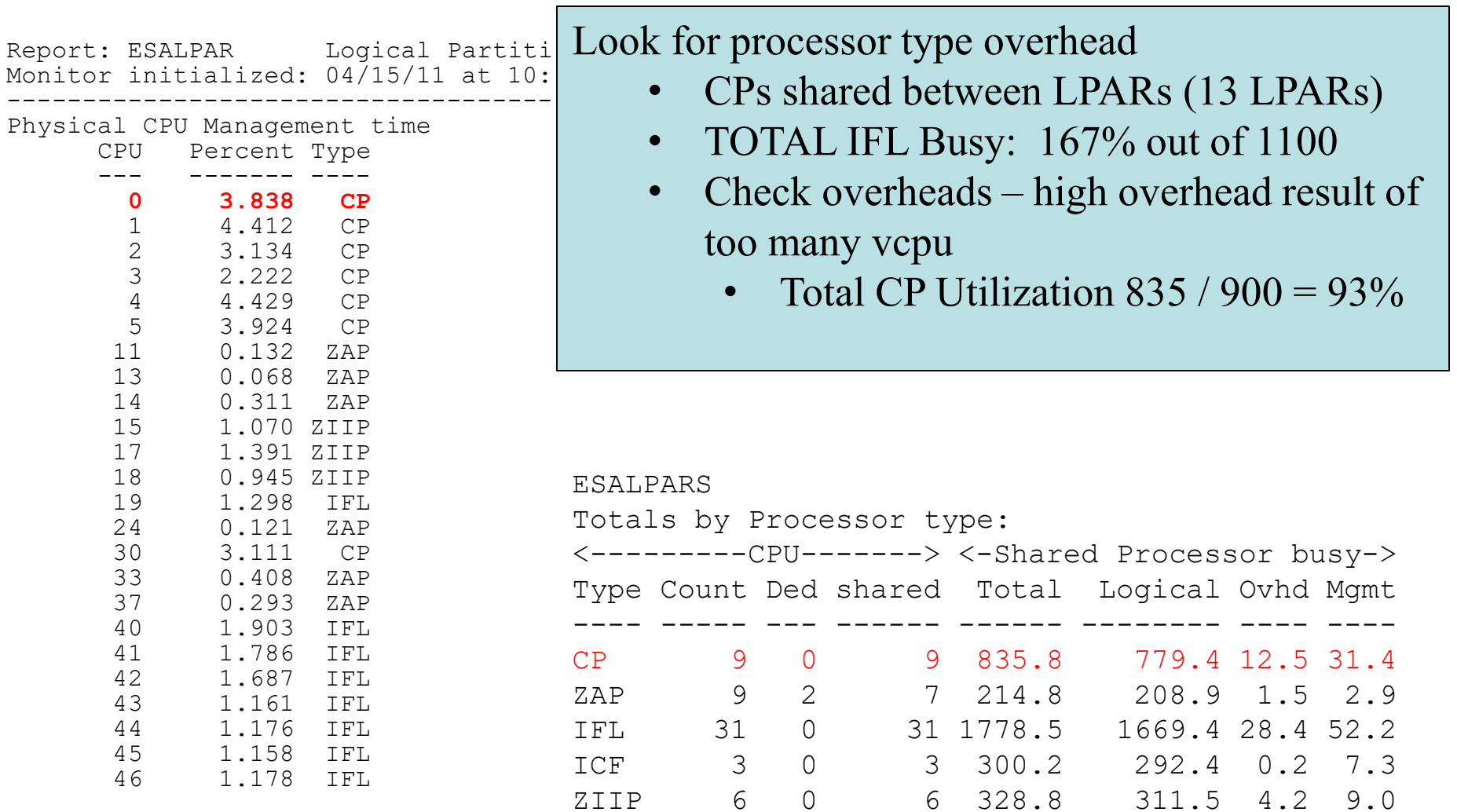

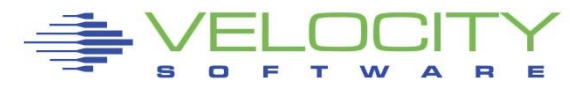

35

### *Consumers within LPAR: ESAUSP2*

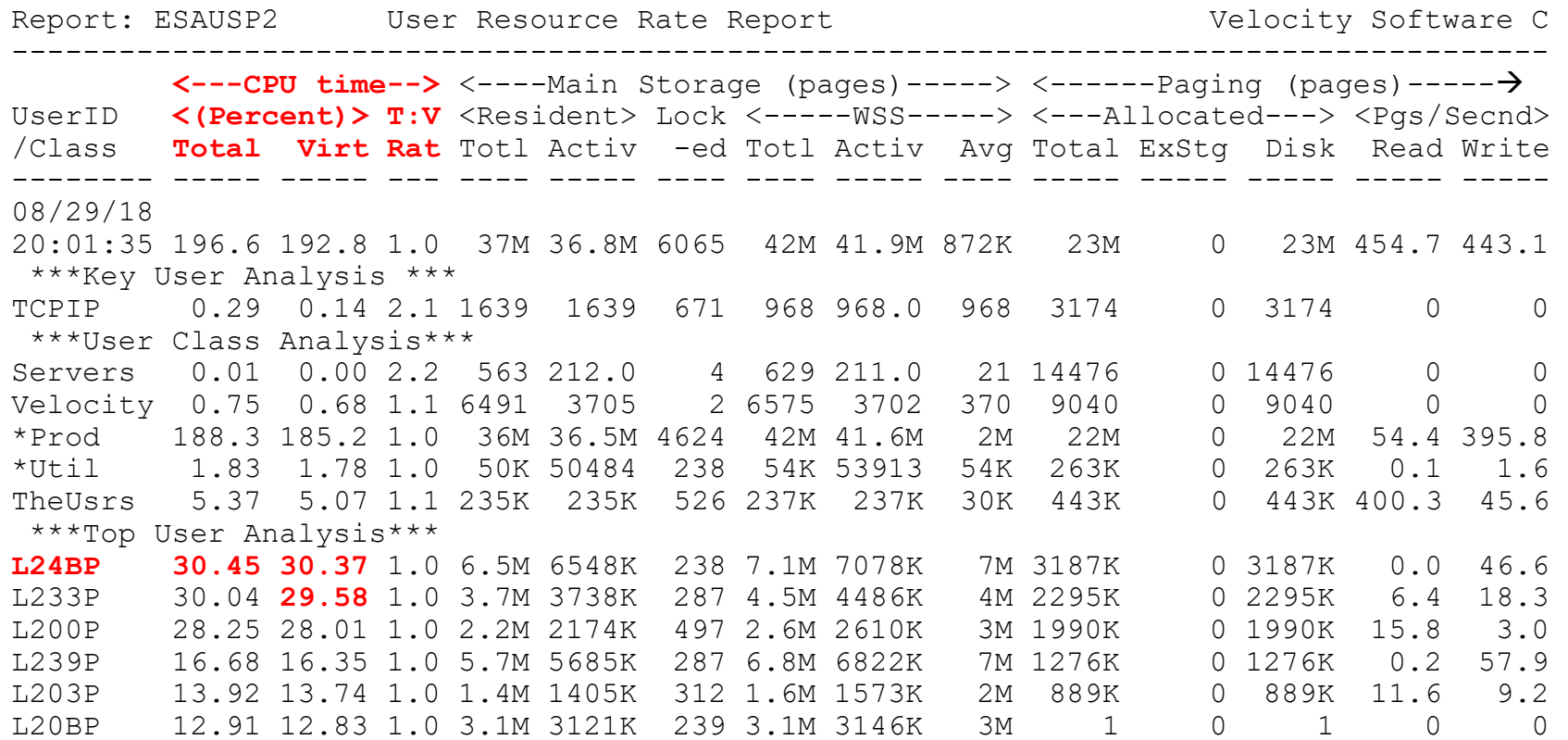

#### Look for consumers, in percent of cpu

- By class (Prod)
- Abusive servers (not really)?
- Correct per expected? Not a performance question

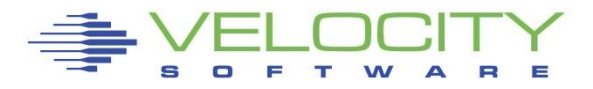
#### *Linux Process Load: ESALNXP*

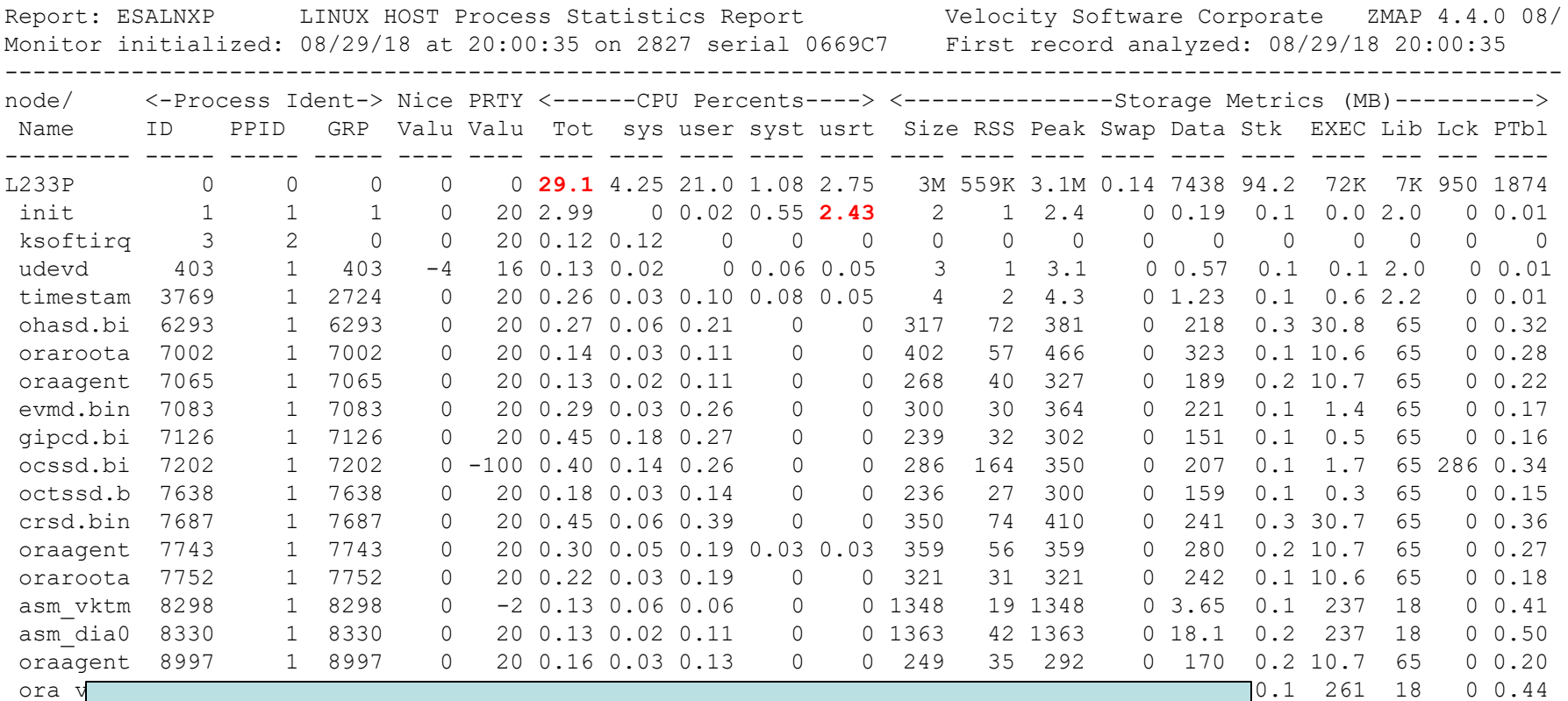

#### Look for processes within Linux, in percent of cpu

- By relevant server (L233P)
- Correct? Relevant? Cron? Init?

#### *Storage Subsystem Analysis*

# Top down:

- $= z/VM$
- Virtual machines
- VDISK / MDC / Address Space
- **ELinux server**
- **ELINUX process**

# CPU Capture ratio 100% down to server

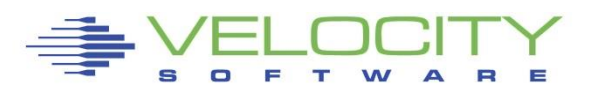

#### *Storage Utilization: ESASTR1*

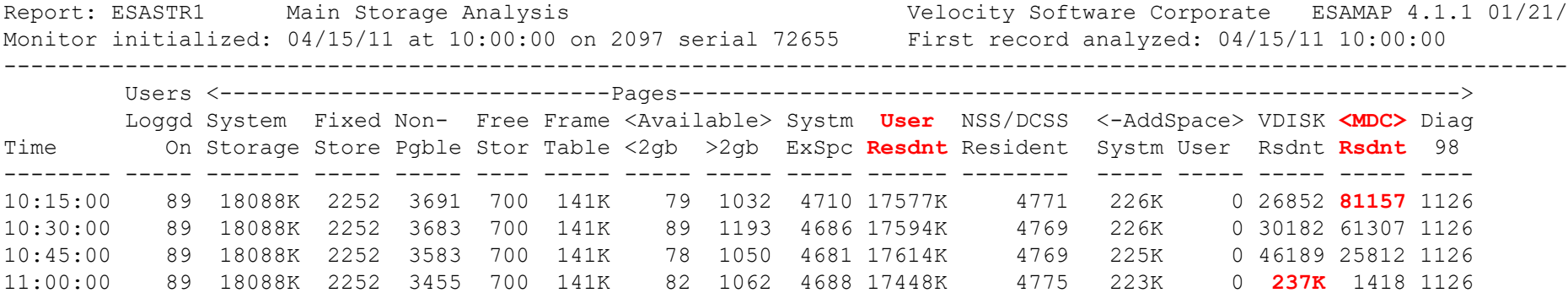

Total storage analysis (in pages)

- MDC? 300mb? SET MDC MAX/MIN
- VDISK Spike (1gb)? Which server?
- User resident should be large percent

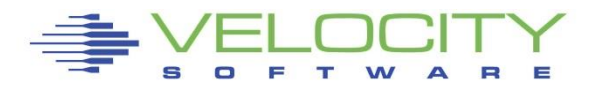

# *Storage Utilization: ESASTR1*

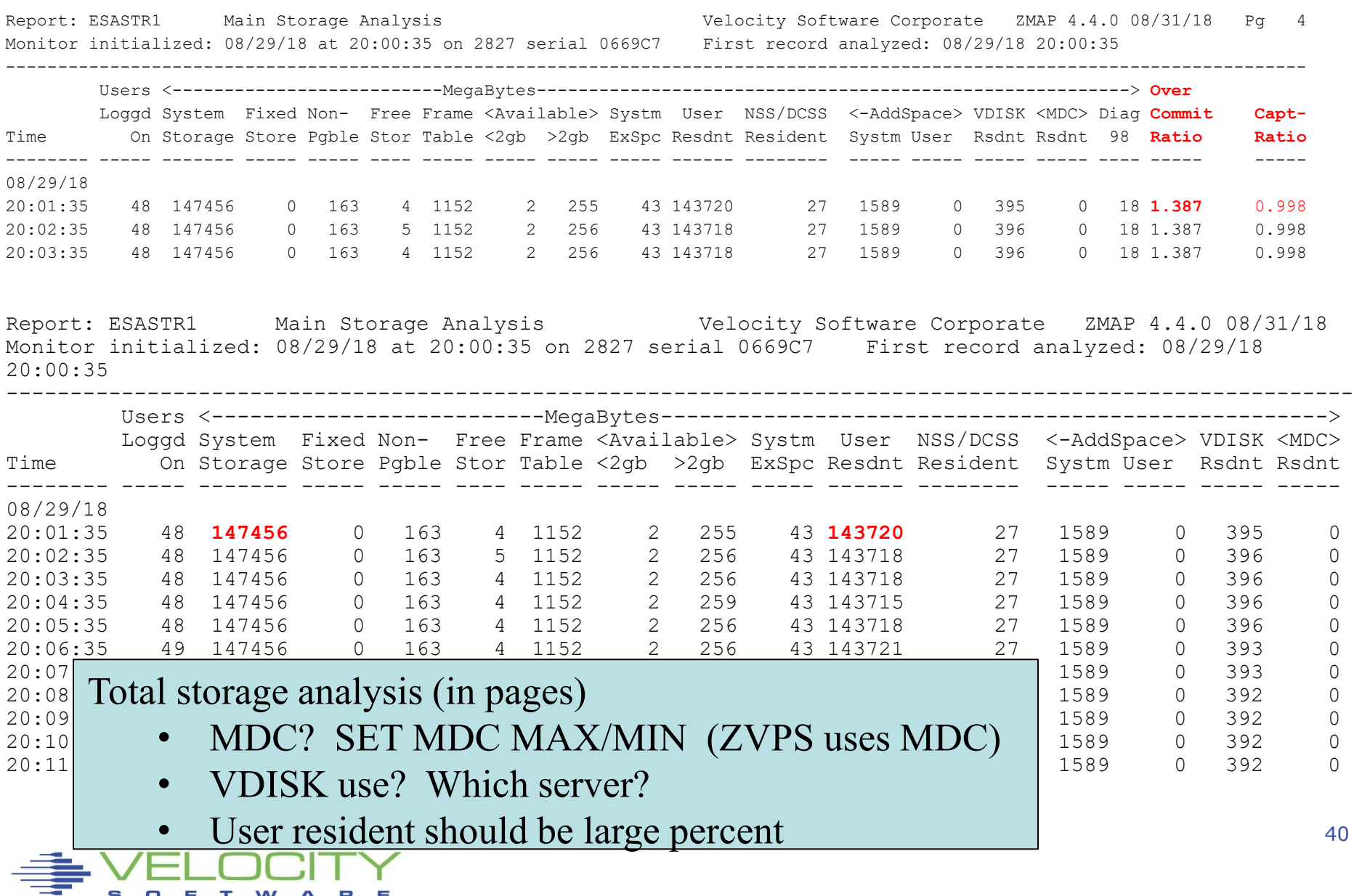

#### *Virtual Machine Storage : ESAUSPG*

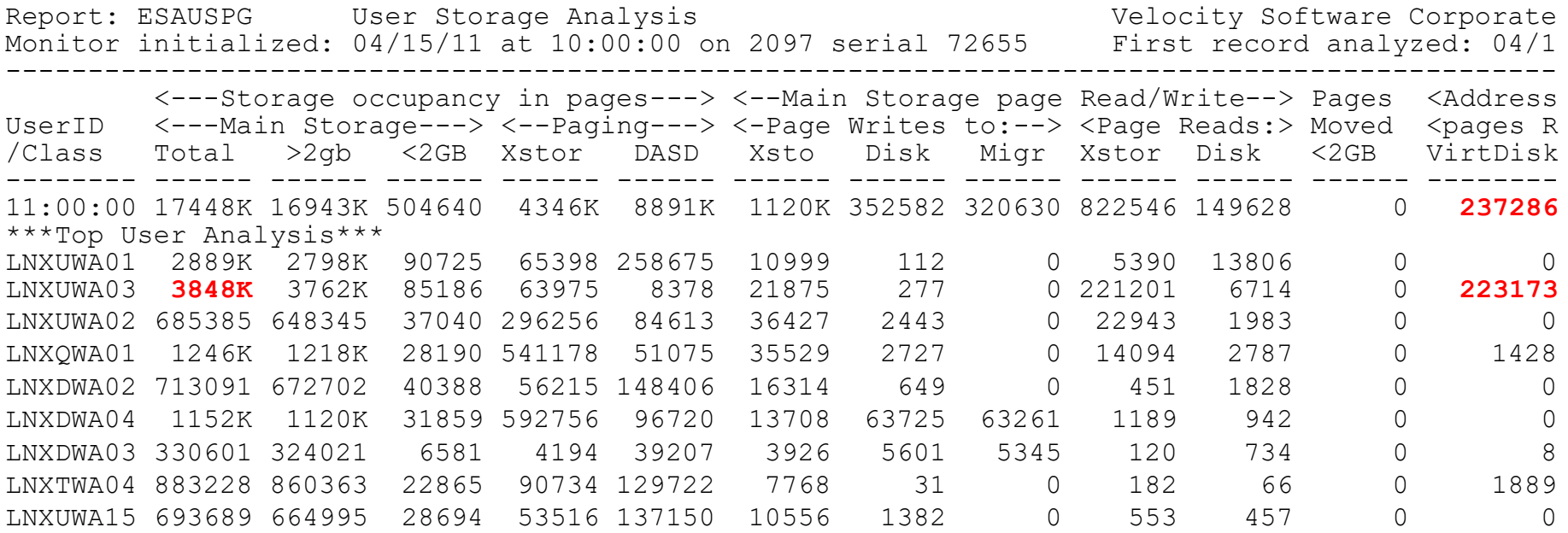

Total storage analysis (in pages, or now default "megabyte" option)

- Largest consumer(s) resident storage
- Largest consumer which virtual disk?
- VDISK Spike (1gb)? Which server?

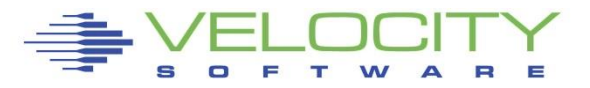

#### *Virtual Machine Storage : ESAUSPG*

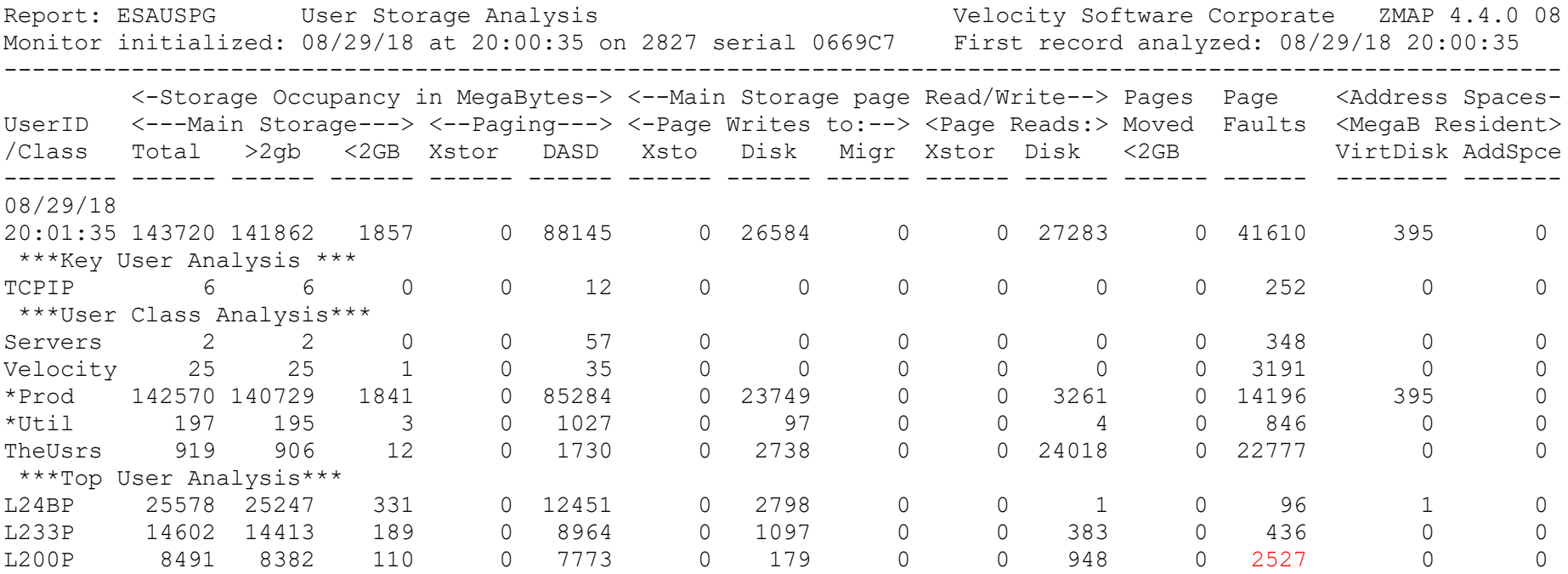

Total storage analysis (in pages, new "megabyte" option)

- Largest consumer(s) resident storage
- Largest consumer which virtual disk?
- VDISK Spike (1gb)? Which server?

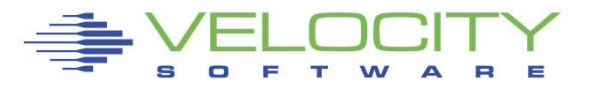

#### *Virtual Machine Storage : ESAUSPG*

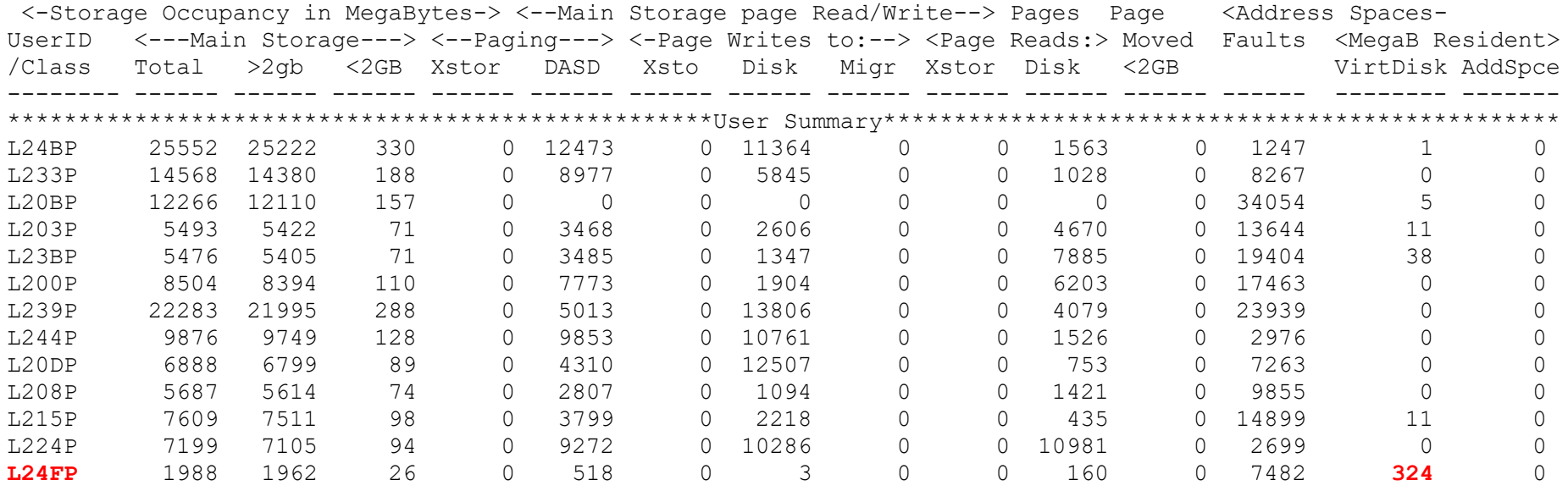

Total storage analysis (in pages, new "megabyte" option)

- Largest consumer(s) resident storage
- Largest consumer which virtual disk?
- VDISK Spike (1gb)? Which server?

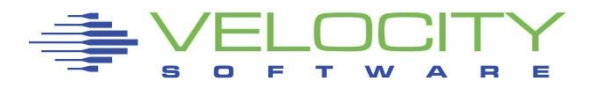

# *VDISK for Swap: ESAVDSK*

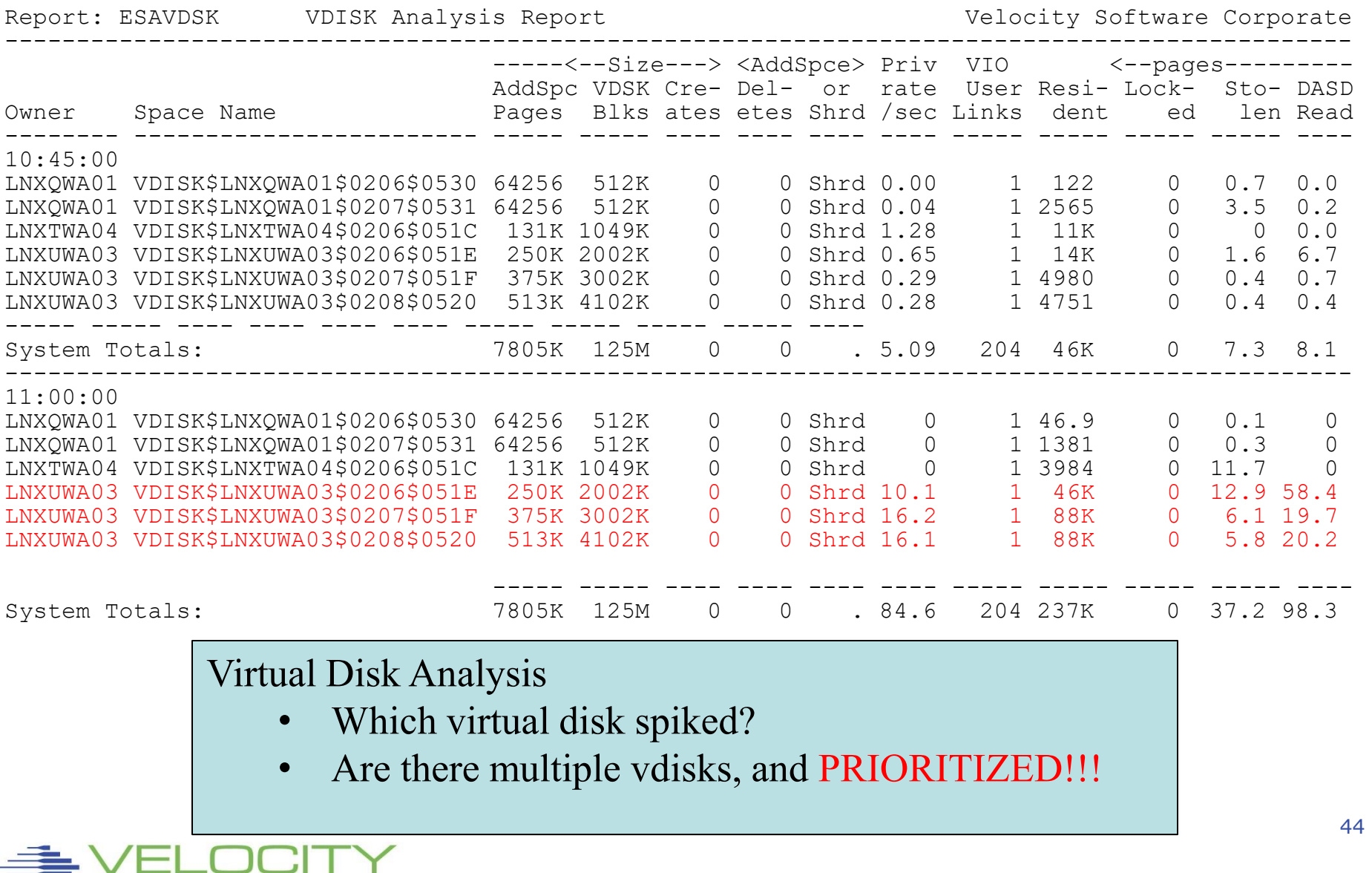

s  $\blacksquare$  $\equiv$  $\mathbf{T}$ W

Ξ

#### *VDISK for Swap: ESAVDSK*

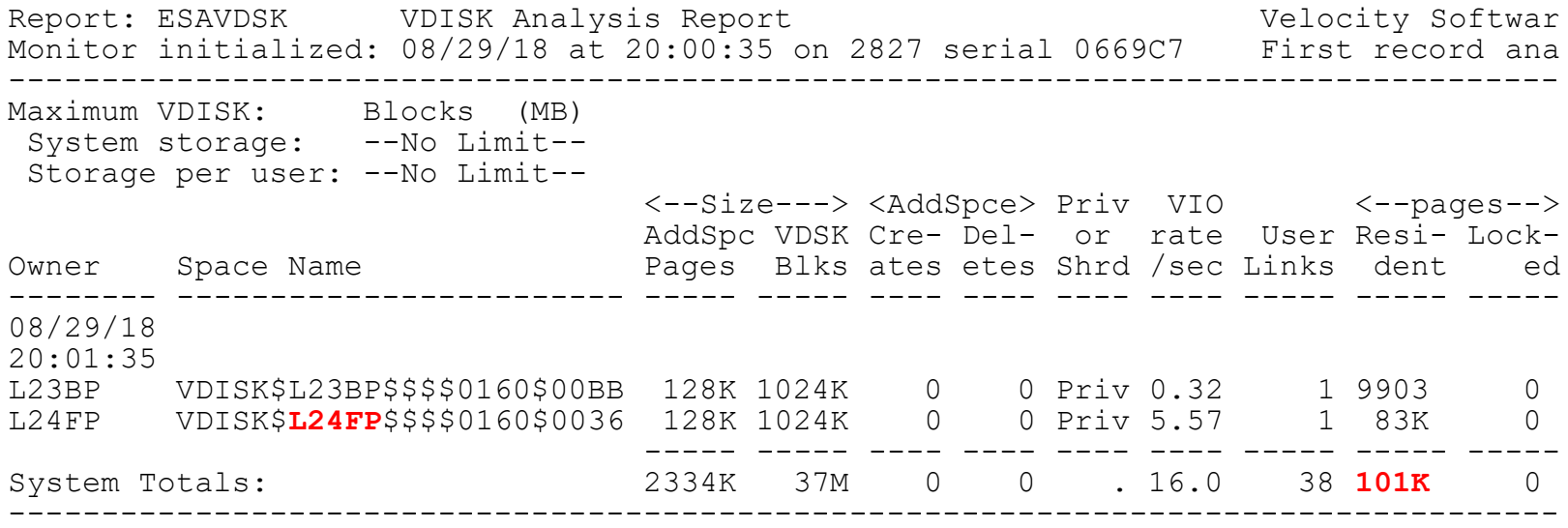

#### Virtual Disk Analysis

- Which server is using vdisk?
- Are there multiple vdisks, and PRIORITIZED!!!

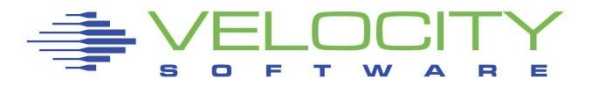

#### *Linux Storage: ESAUCD2*

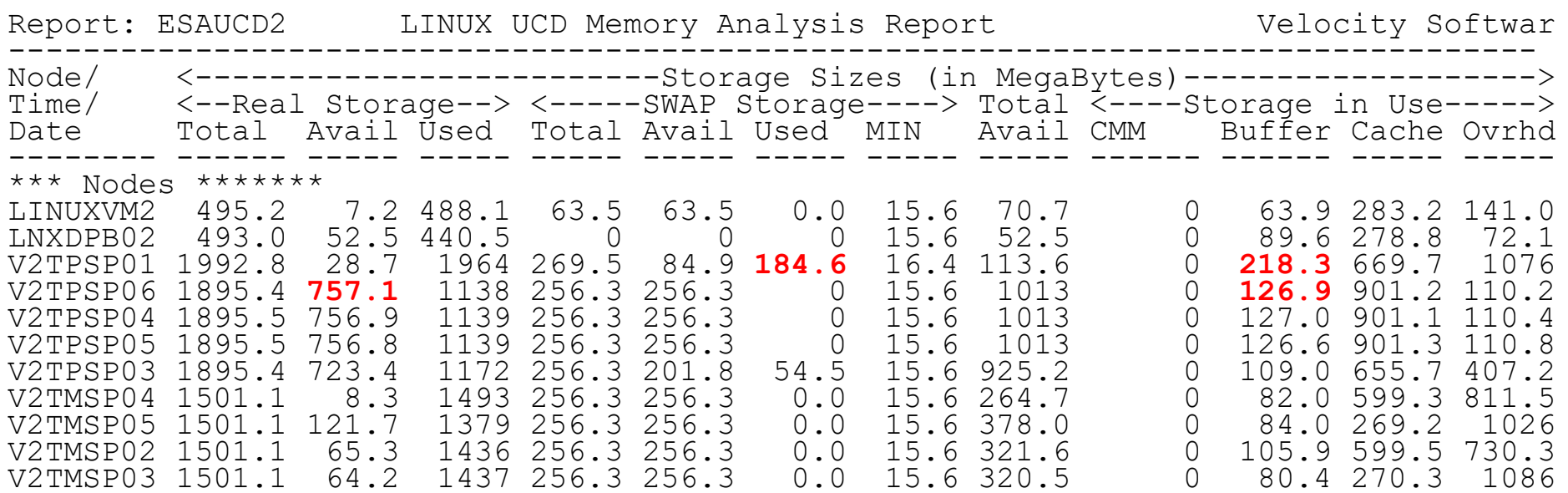

Linux Storage Map

- Opportunities?
	- High available (greater than 5%)
	- High buffer (greater than 20mb)
- Issues? Swap
- If swap used, but also large buffer, CMM?

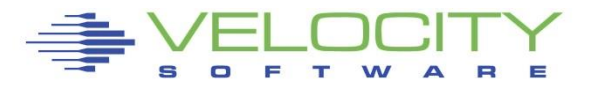

# *Linux Storage: ESAUCD2*

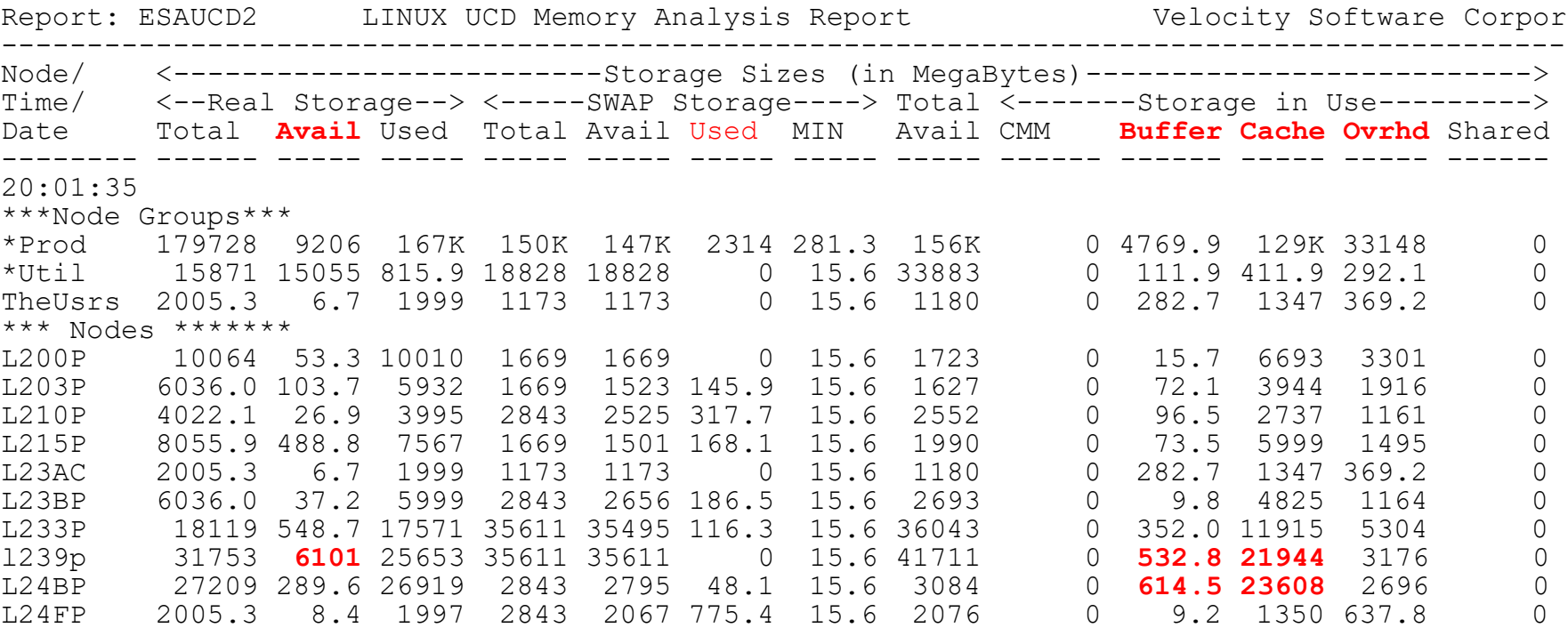

#### Linux Storage Map

- Opportunities?
	- High available (greater than 5%)
	- High buffer (greater than 20mb)
- Issues? Swap
- Swap used vs available….

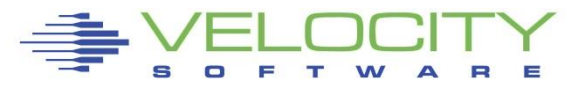

# *Paging Subsystem Analysis*

# Top down:

- $= z/VM$
- **Configuration**
- Rates
- **Space full**
- **Device busy**

# Paging rules change in 6.3

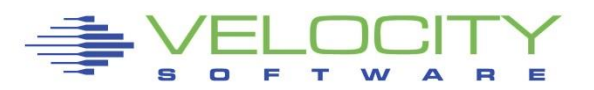

#### *Paging Subsystem: ESAPSDV*

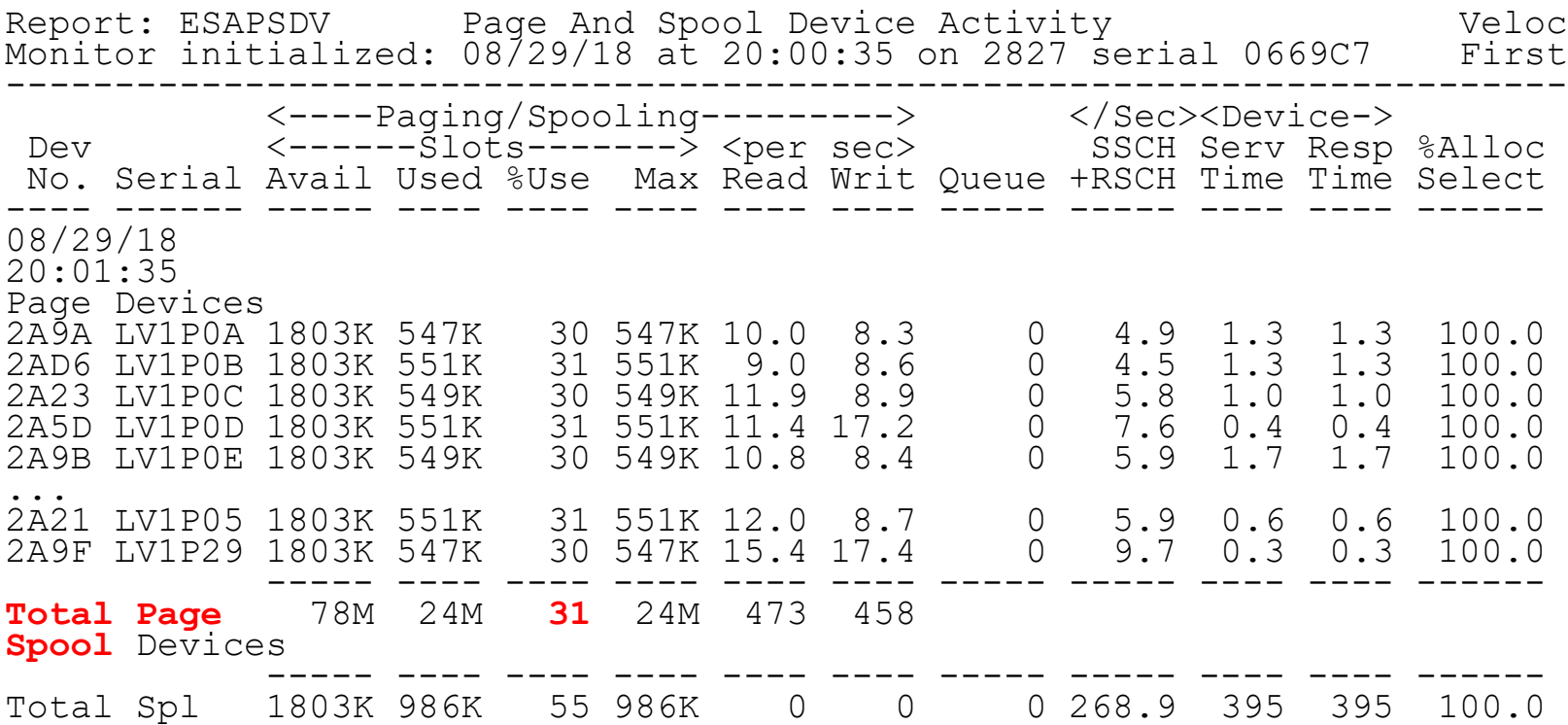

#### Paging Configuration:

- How many devices (11)
- Equal sizes?
- How full? (70% target?)
- Rates reasonable? Device type dependent

#### *Page Device Busy: ESADSD2*

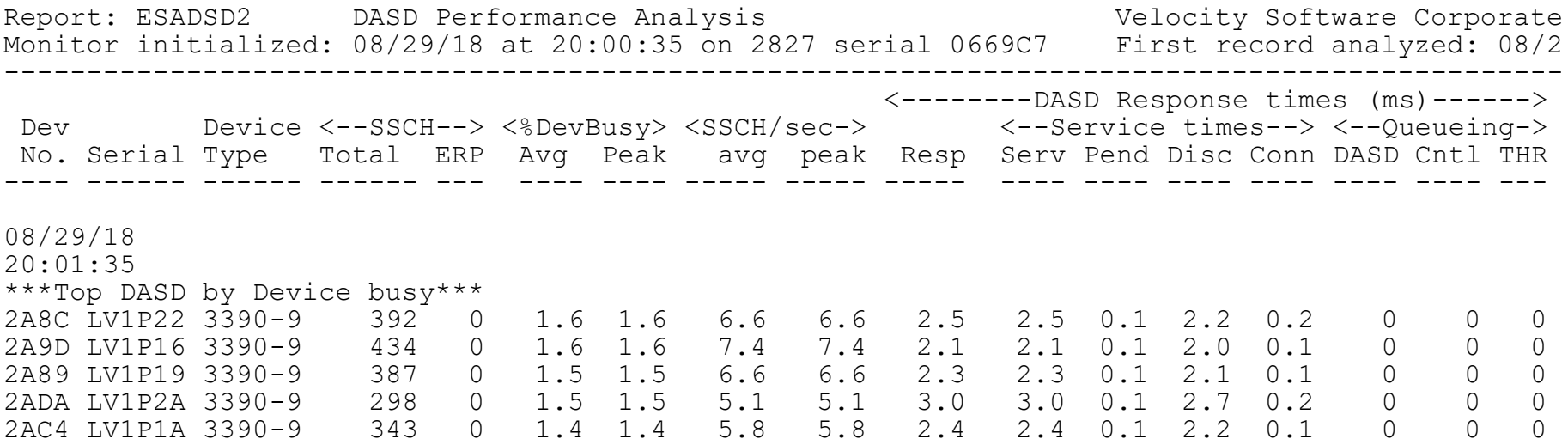

#### Page Device Analysis – DASD Subsystem

- Page Devices are usually in "top ten DASD"
- Device busy  $> 20\%$  cause for concern
- Device busy  $> 50\%$  serious
- Minute by minute analysis would show 30% "Peak"

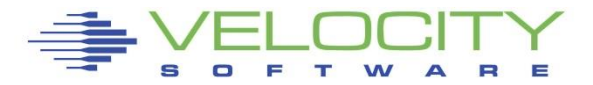

# *Paging Subsystem: ESAPSDV (B)*

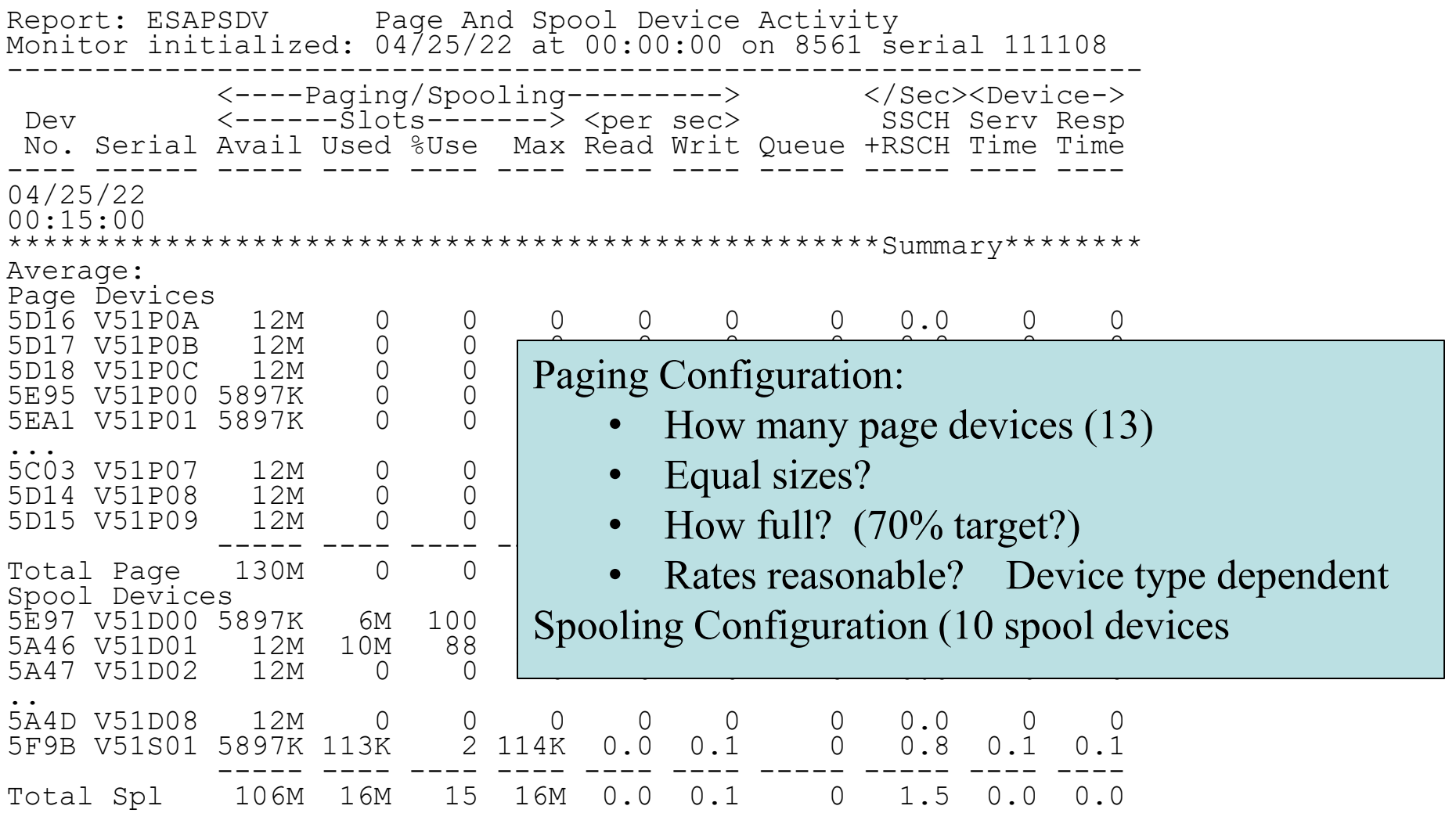

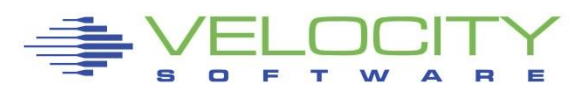

#### *Paging Subsystem: ESAPSDV (B)*

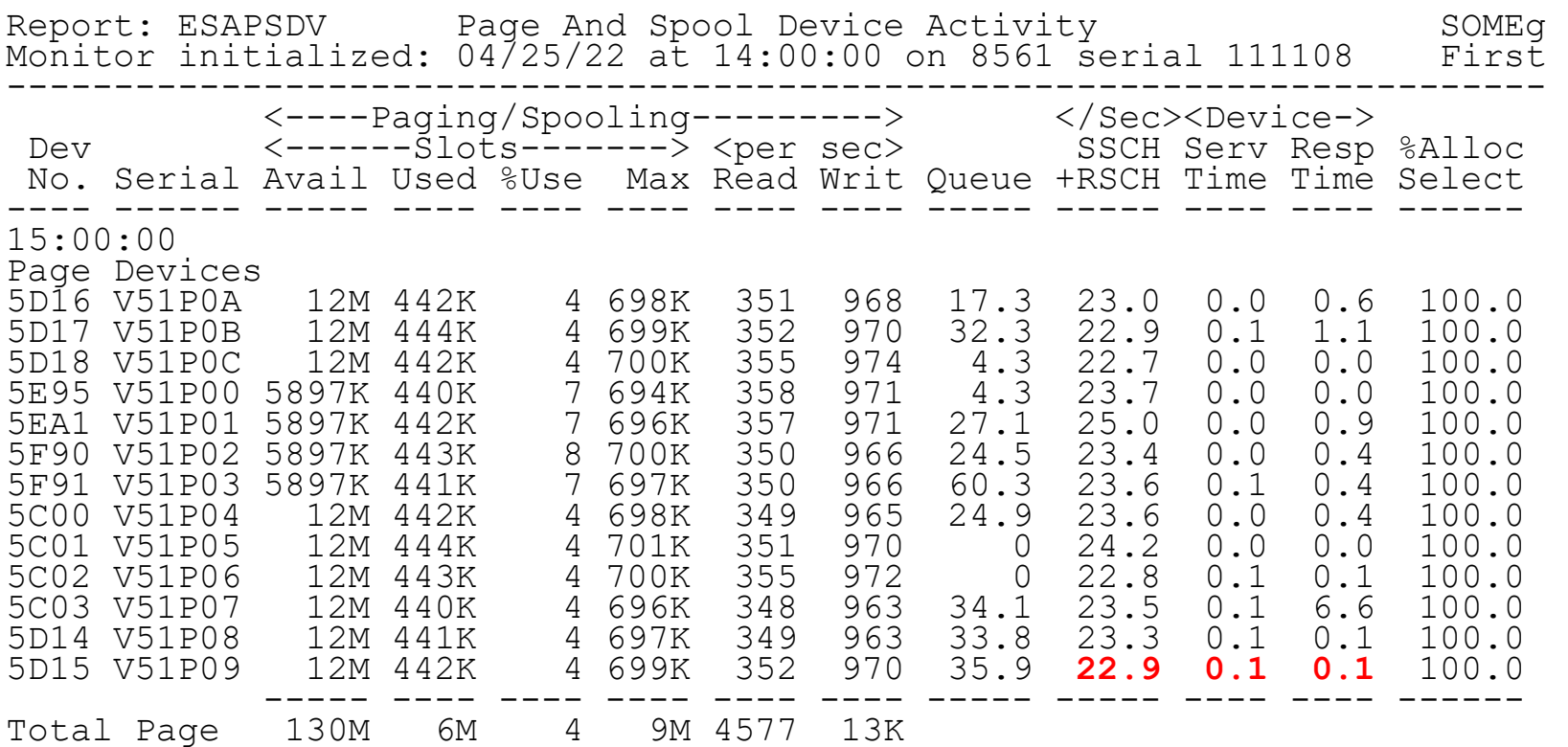

Paging Configuration:

- How many page devices (13)
- Equal sizes?
- How full? (70% target?)
- High queuing, 20 I/O per second (AVG)
- Response time "looks ok"? (avg per page)

52

# *Paging Subsystem: ESADSD2 (B)*

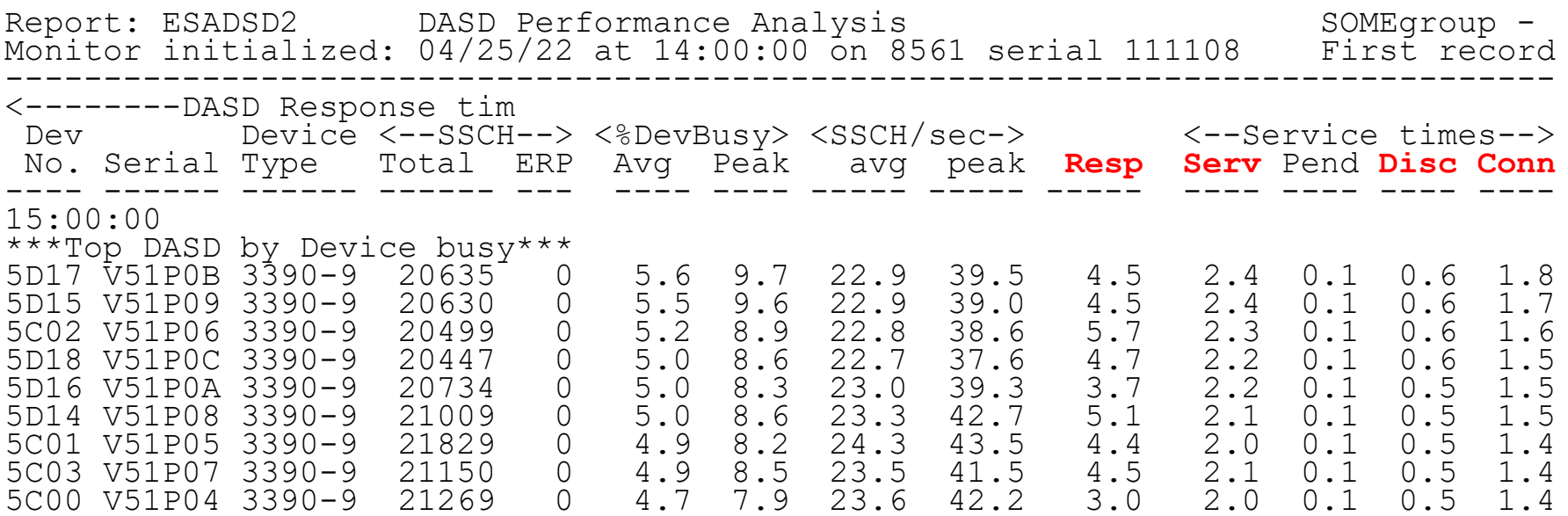

#### DASD Rates, Performance ESADSD2

- average service/response time
- Pend, disconnect low -> Else dasd cache
- Connect low -> Else faster channels
- Disconnect, get solid state
- $Respose = service, else queueing$
- Peak busy for device (1 minute peak)
- Service time of 2.4 is high by today's standards

# *Paging Subsystem: ESADSD2 (B)*

#### **<-PAV/HiperPAV>**

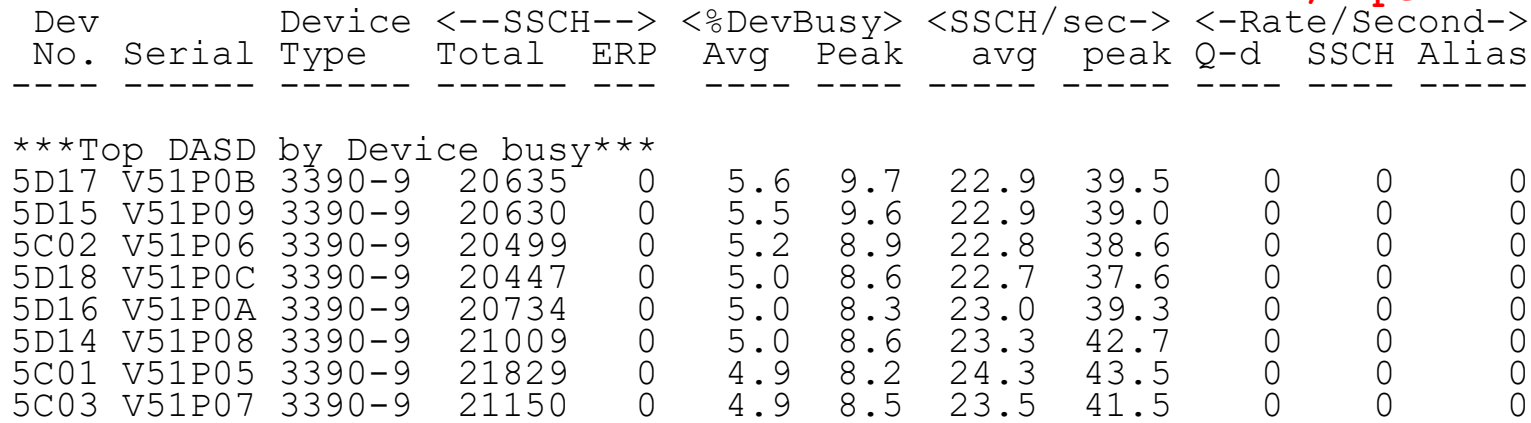

Paging I/O Response times (ESADSD2)

- Service time of 2.4 is high by today's standards
- Disconnect time high
- **Why is there a queue? (hiperpav?) – NOT ON!**

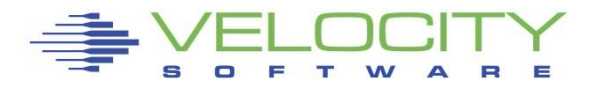

# *Paging Analysis: ESABLKP (B)*

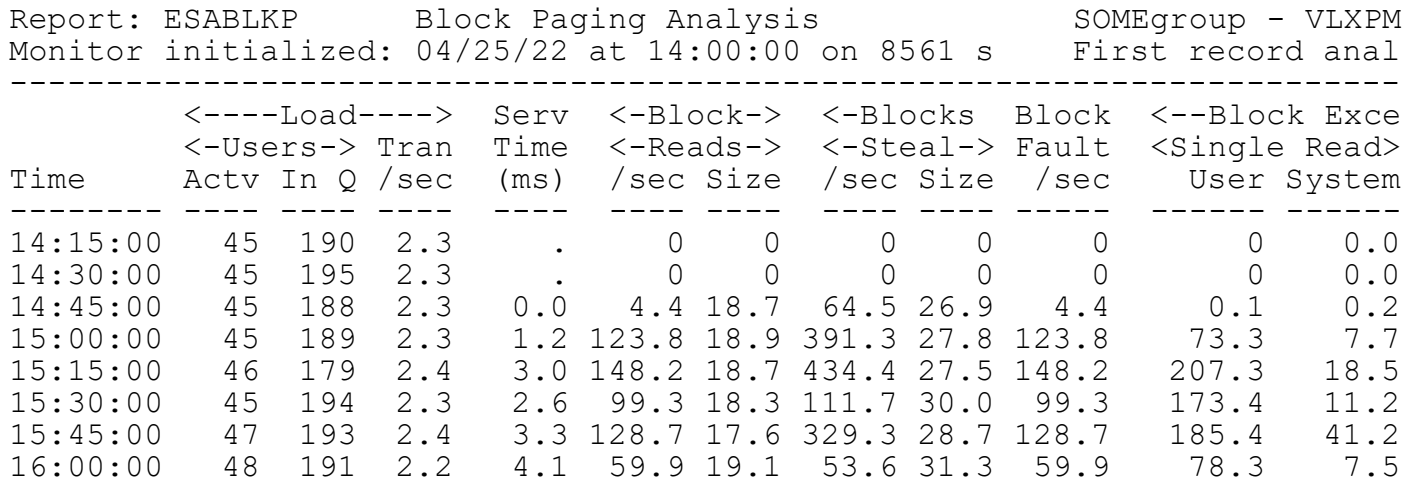

Block Paging Analysis

- Block page read optimal 10 pages
- Service time is from scheduler, time to "read page"
- Pages stolen, unreferenced Storage stress
- Single page read goes up with  $6.3$
- As space fills, block size drops.

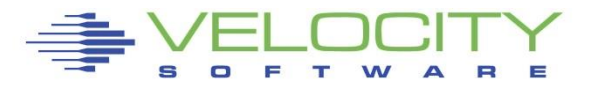

# *DASD Subsystem Analysis*

# Top down:

- **Example 2** Configuration
- **DASD I/O for system**
- **Rates by control unit**
- **Rates by device**
- **Example 3 Rates by minidisk (by user)**
- Cache

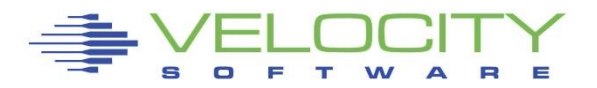

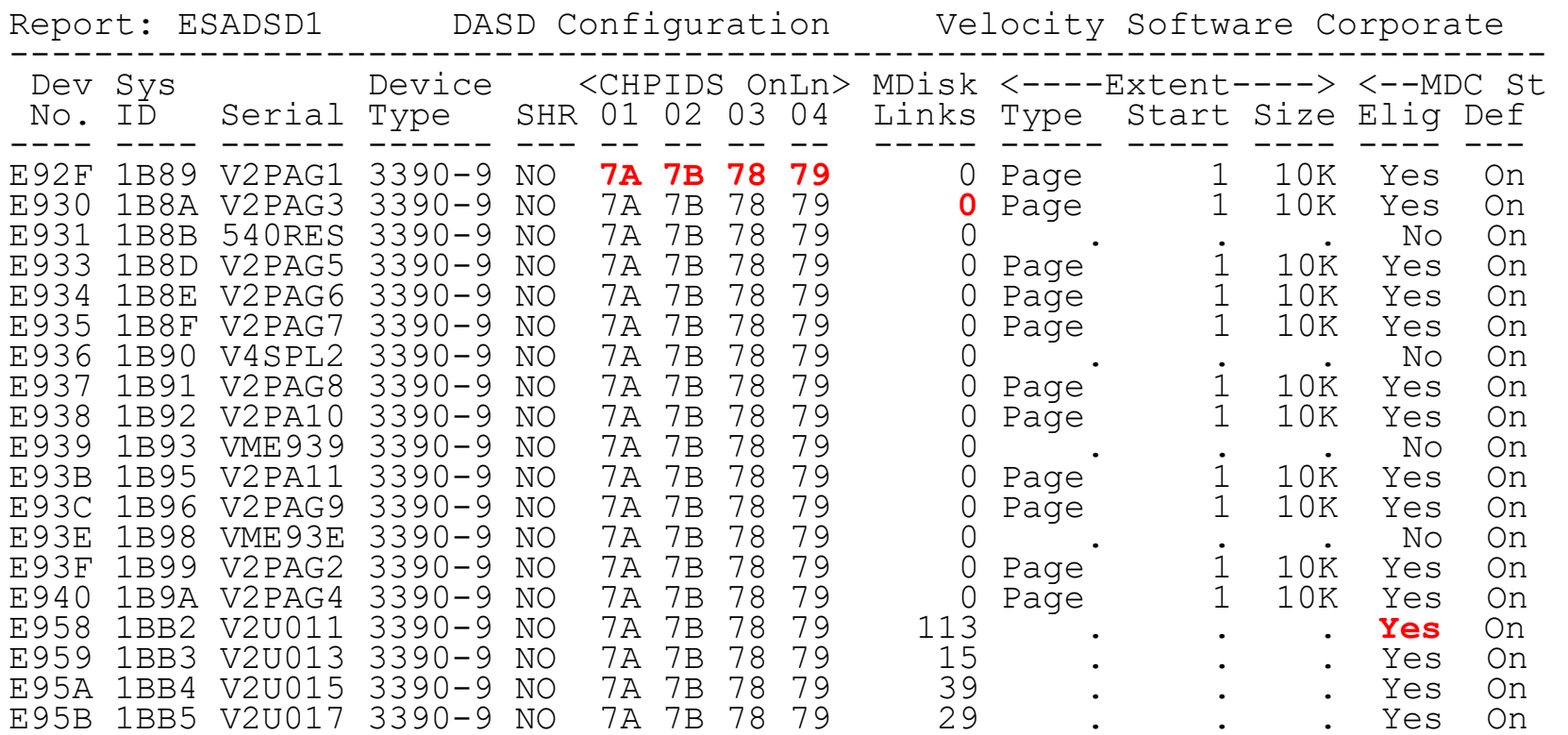

#### DASD Configuration

- Multi channels to devices
- No minidisks on page devices
- MDC enabled appropriately

# *DASD Configuration: ESADSD1*

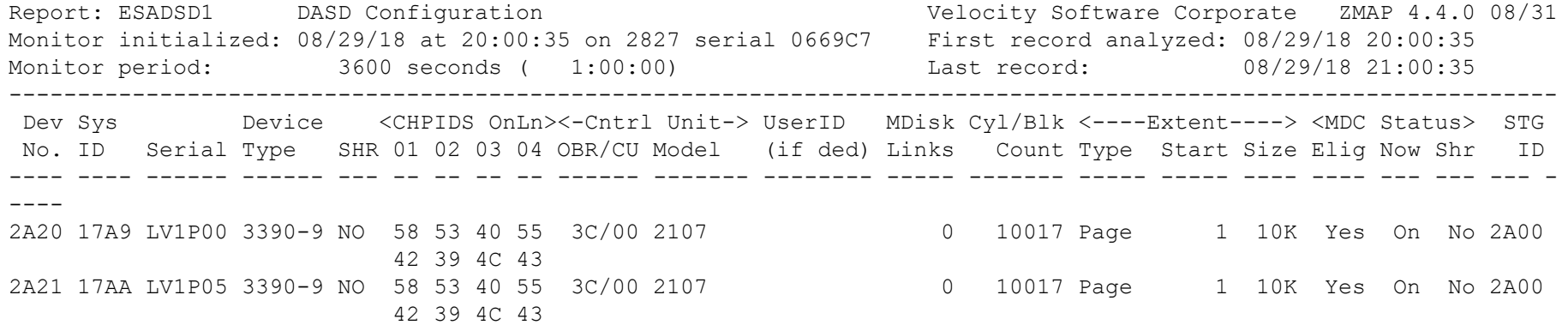

#### DASD Configuration

- Multi channels to devices
- No minidisks on page devices
- MDC enabled appropriately

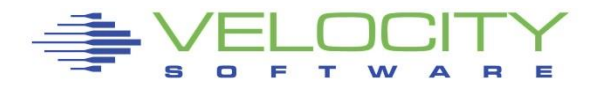

#### *Control Unit Data Rates: ESADSD2*

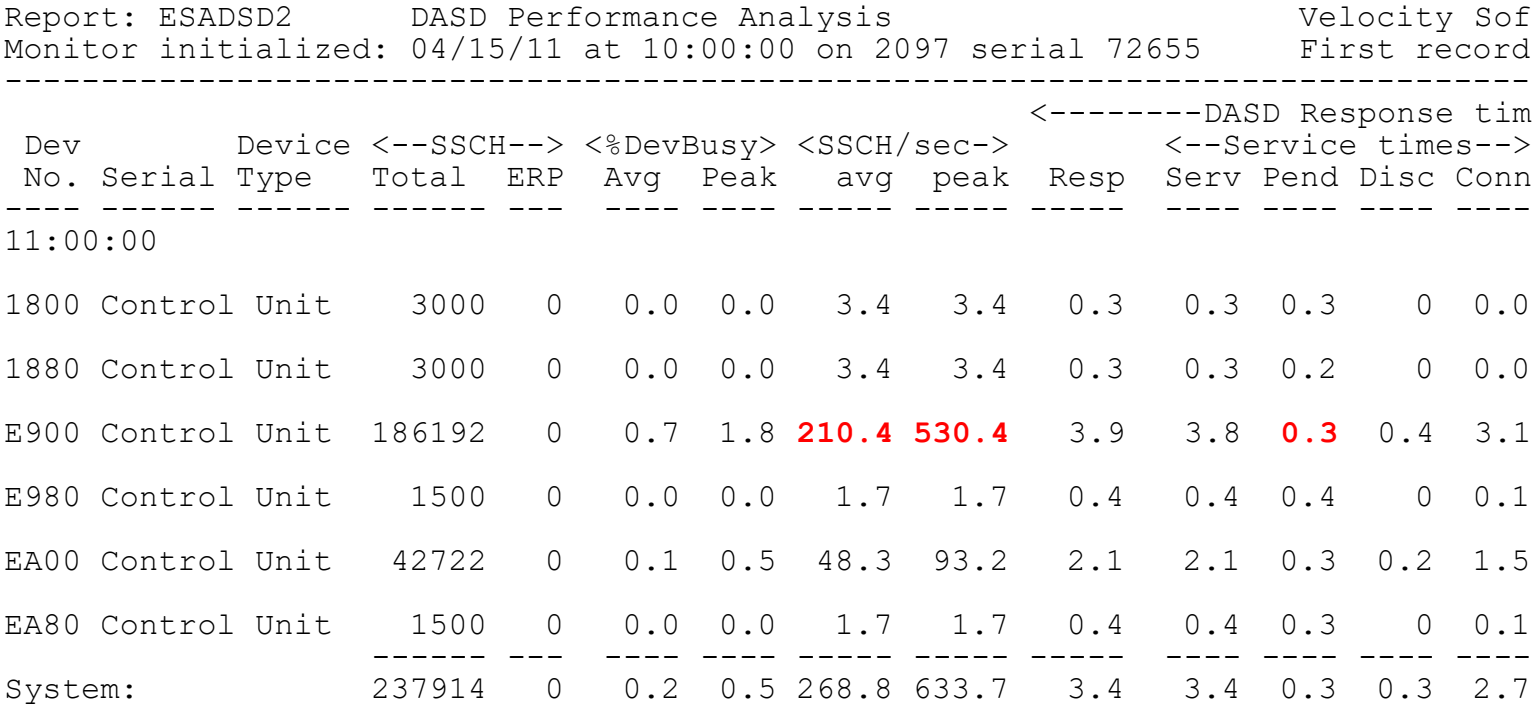

DASD Control Units Rates, Performance ESADSD2

- By control unit shows where activity is
- Pend, indication of cache problems
- Compare control units to determine normality

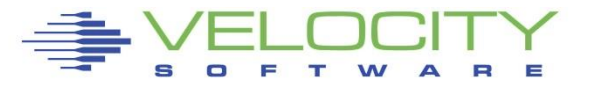

#### *Data Rates, Device Performance: ESADSD2*

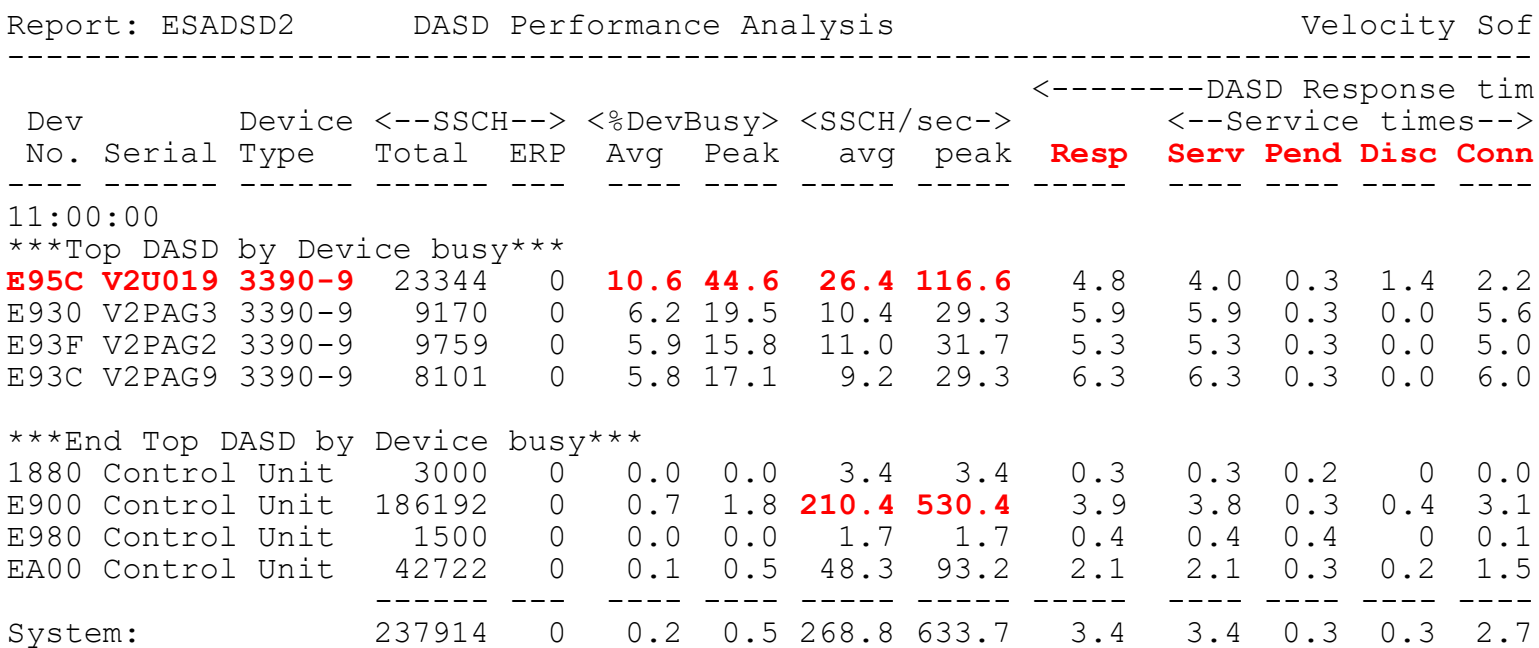

#### DASD Rates, Performance ESADSD2

- System: rate, average service/response time
- Pend, disconnect low -> Else dasd cache
- Connect low -> Else faster channels
- Response = service, else queueing
- Peak busy for device (1 minute peak)

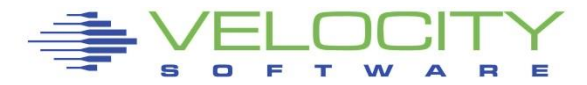

#### *V2: DASD Cache: ESADSD5*

Report: ESADSD5 3990-3 Cache Analysis Channel Composity Software Corporate ZM Monitor initialized: 08/29/18 at 20:00:35 on 2827 serial 0669C7 First record analyzed: 08/29/18 --------------------------------------------------------------------------------------------------- Pct. <--------------------per second-------------------> <---------Write activity per se Dev Actv <------Total-------> <----Read----> <--Seq Read--> Total DFW DFW SEQ **NVS** No. Serial Samp I/O Hits Hit% Read% I/O Hits Hit% I/O Hits Hit% I/O I/O Hits I/O **Hit% Full**  ---- ------ ---- ---- ---- ---- ----- ---- ---- ---- ---- ---- ---- ----- ---- ---- ---- ---- ---- 08/29/18 20:01:35 \*\*\*Top DASD by Device busy\*\*\* 2A8C LV1P22 100 9.0 5.3 58.7 88.6 8.0 4.3 53.3 0 0 0 1.0 1.0 1.0 0.2 100 0 2A9D LV1P16 100 8.7 4.6 52.1 95.4 8.3 4.2 49.8 0 0 0 0.4 0.4 0.4 0.1 100 0 2A89 LV1P19 100 8.1 4.1 50.1 91.0 7.4 3.3 45.1 0 0 0 0.7 0.7 0.7 0.1 100 0 \*\*\*End Top DASD by Device busy\*\*\* ---- ------ ---- ---- ---- ---- ----- ---- ---- ---- ---- ---- ---- ----- ---- ---- ---- ---- ---- 2200 CtlUnit 100 17.5 14.6 83.7 49.0 5.3 2.7 51.1 3.3 3.0 91.5 8.9 8.9 8.9 2.8 100 0 2479 L20804 100 4.9 3.3 67.5 92.2 2.6 1.1 44.2 2.0 1.8 91.5 0.4 0.4 0.4 0.0 100 0 ---- ------ ---- ---- ---- ---- ----- ---- ---- ---- ---- ---- ---- ----- ---- ---- ---- ---- ---- 2400 CtlUnit 100 19.8 16.5 83.4 65.8 9.7 6.7 68.8 3.3 3.0 92.3 6.8 6.8 6.8 2.3 100 0

#### DASD Cache: ESADSD5

- Hit percent (read, write)
- Low hit%  $\rightarrow$  need more cache or batch (backups)
- NVS full -> fast write stops
- Data shows activity from all lpars to device/ctl unit

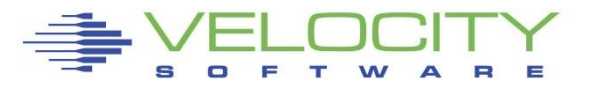

#### *Data activity by user: ESASEEK, ESAUSEK*

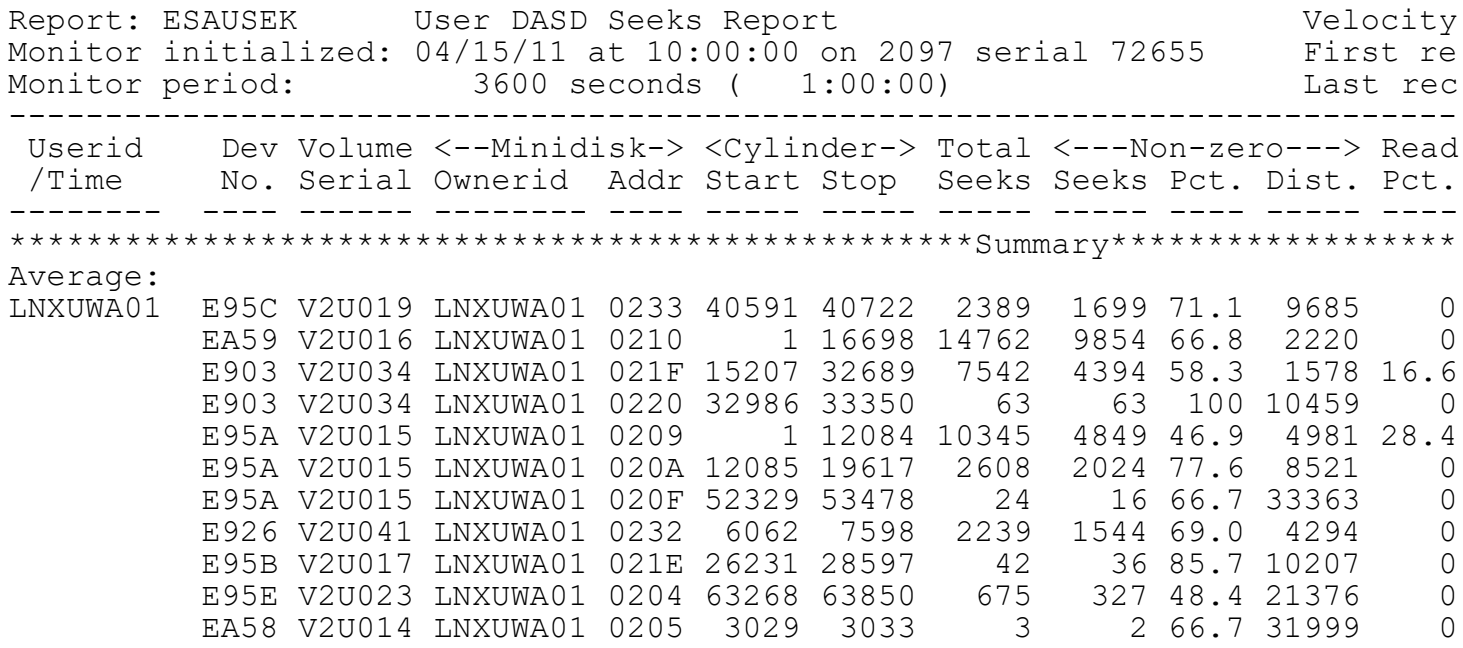

DASD activity by virtual machine: ESAUSEK DASD activity by minidisk/volume: ESASEEK

- Correlate activity to poor performing disks
- Note read percent for Linux minidisks

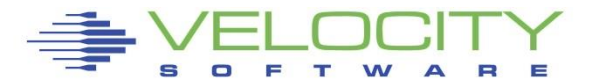

# Network Activity

- **Configuration**
- Rates
- Errors
- Vswitch/guest lan

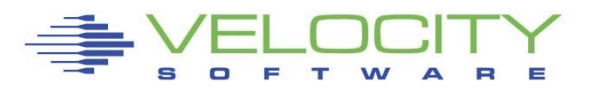

# *Network Configuration: ESATCPI*

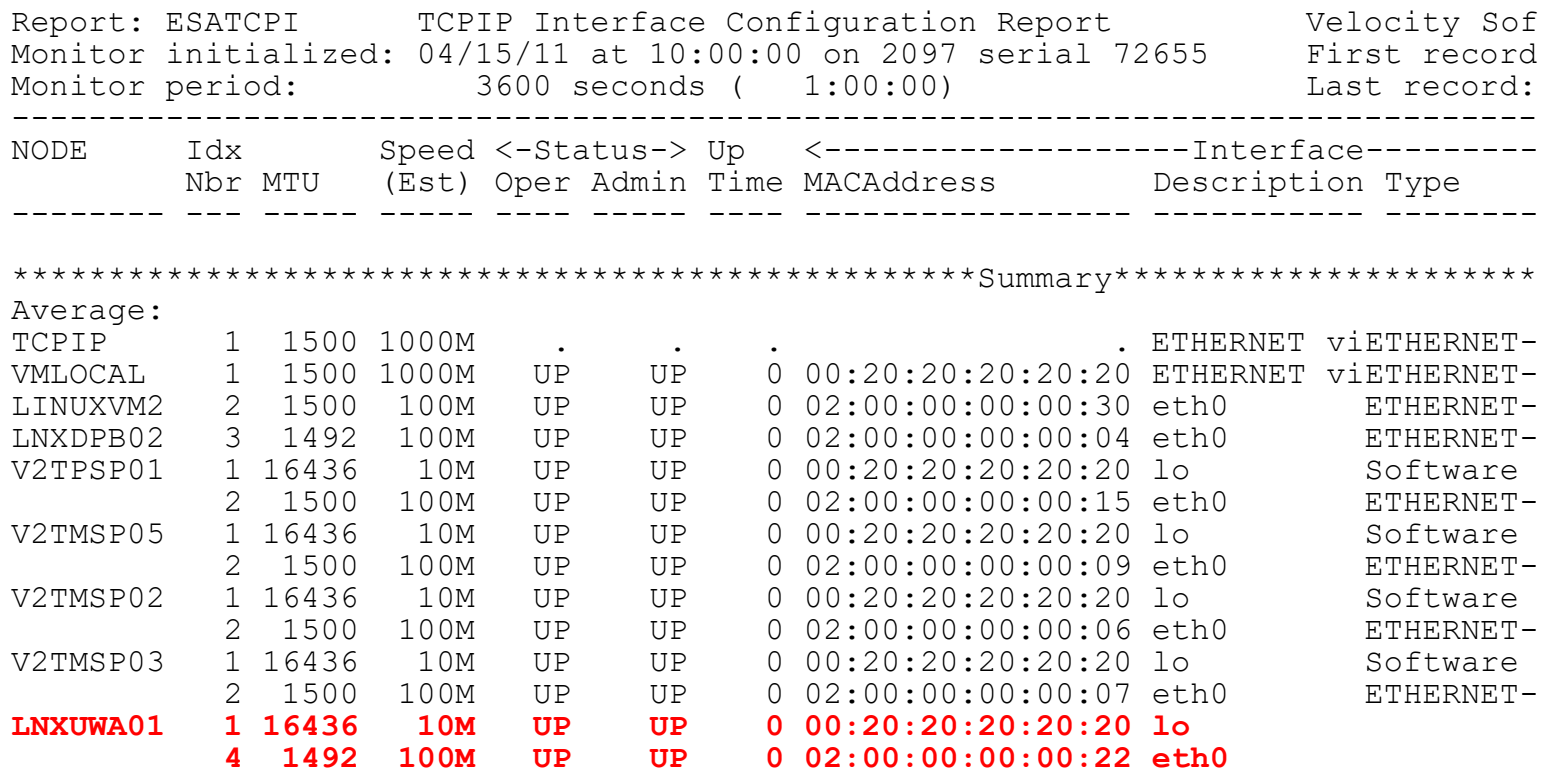

#### Interface configuration

- Ethernet adapter
- Loop back
- MTU check

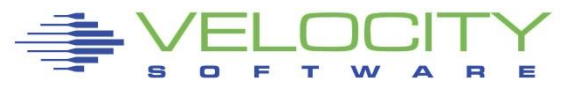

# *Network Configuration: ESATCPI*

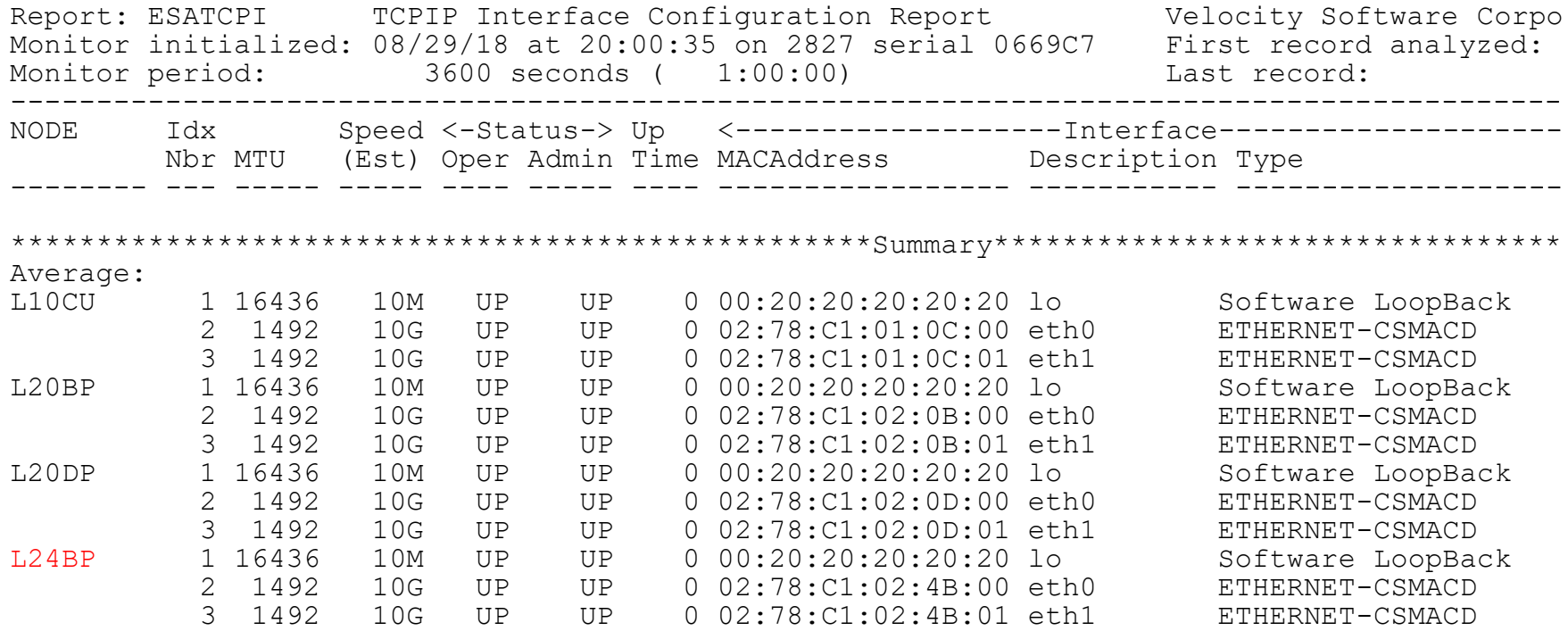

#### Interface configuration

- Ethernet adapter
- Loop back
- MTU check

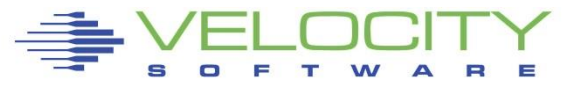

#### *Network Data Rates: ESATCP4*

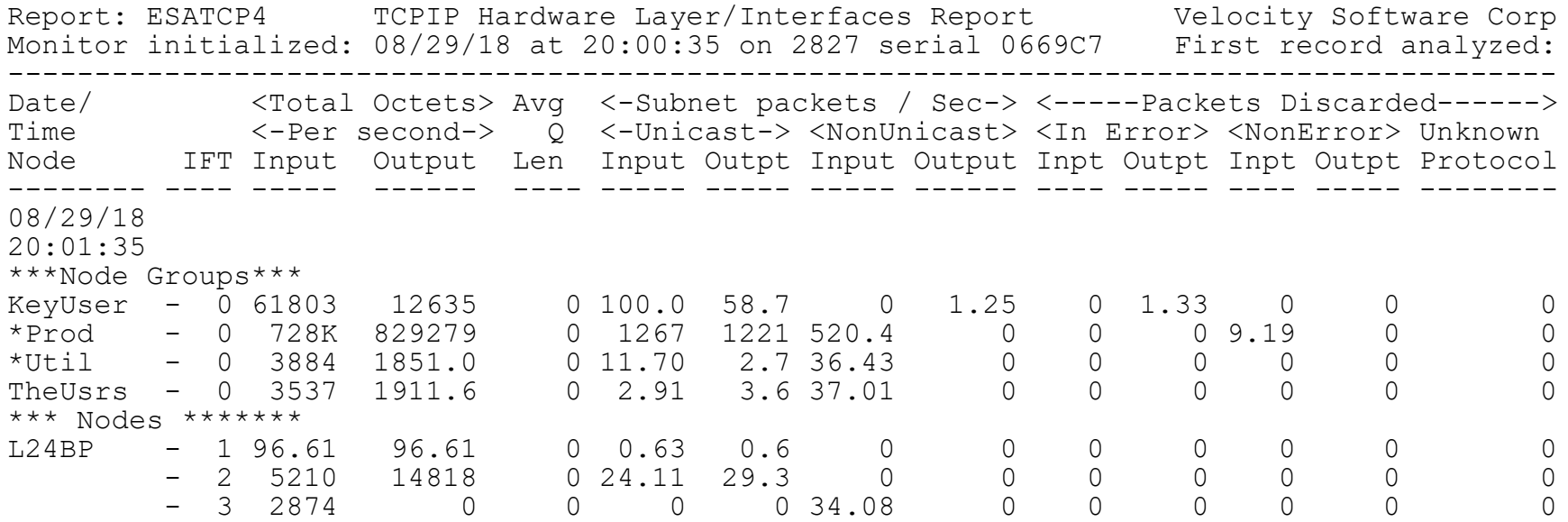

Network activity, server, by interface Understand rates Check for errors

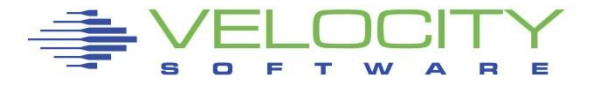

#### *Network Data Rates: ESATCP4*

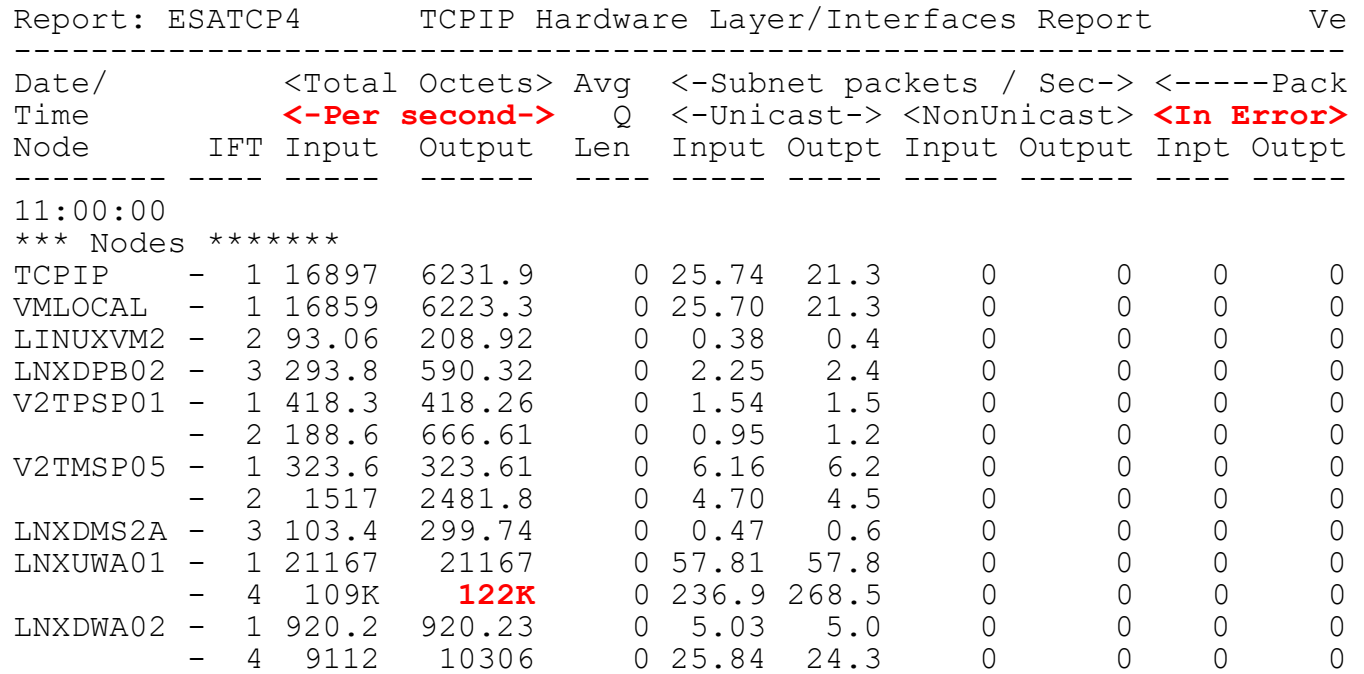

Network activity, server, by interface Understand rates Check for errors

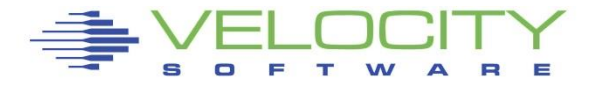

# *QDIO Data Rates: ESAQDIO*

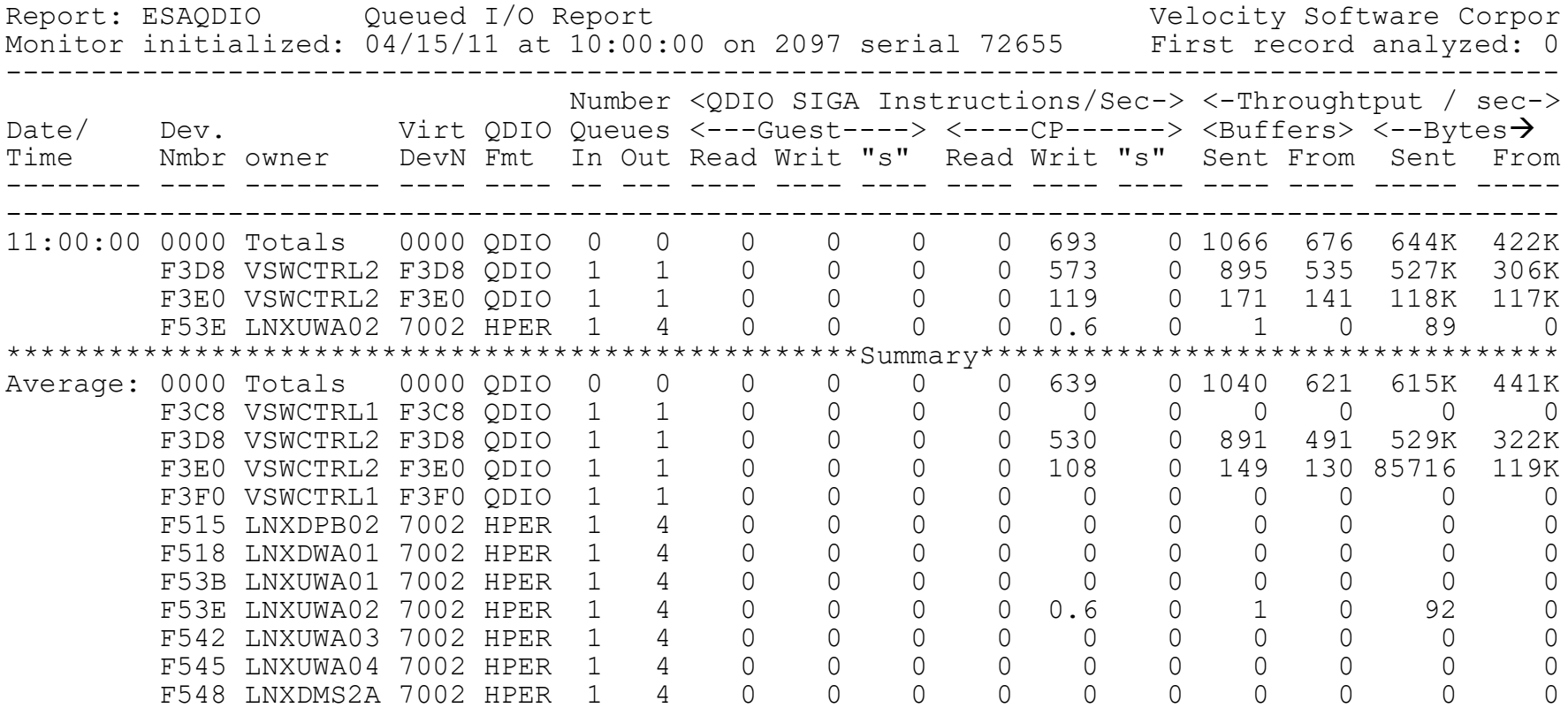

#### QDIO activity

- Hipersockets
- Virtual switch

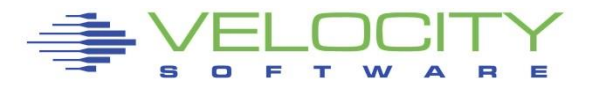

# *QDIO Data Rates: ESAQDIO*

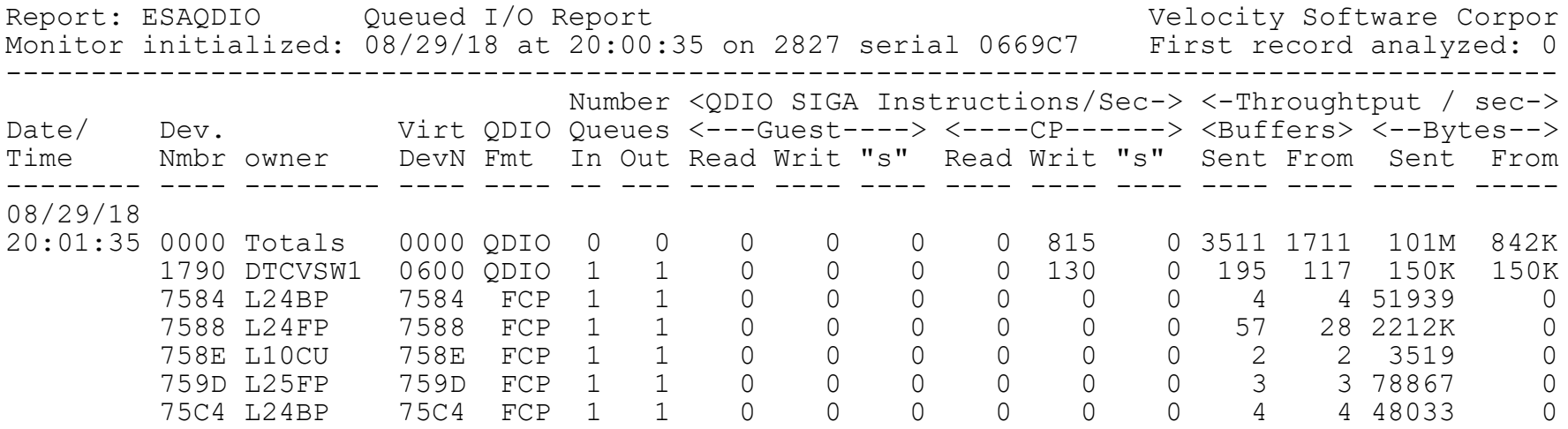

QDIO activity

- Hipersockets
- Virtual switch

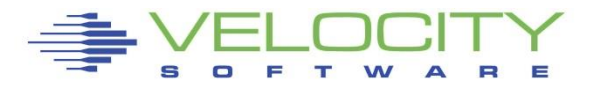

#### *Guest Lan / Virtual Switch Data Rates: ESANIC / ESATCP4*

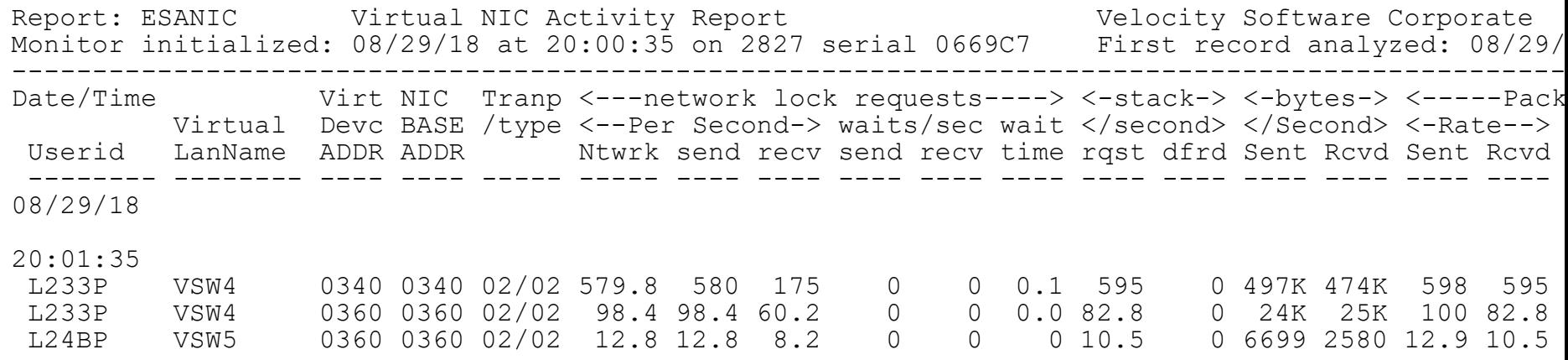

Screen: **ESATCP4** Velocity Software - VSIVM4 1 of 2 TCPIP Hardware Layer / Interfaces

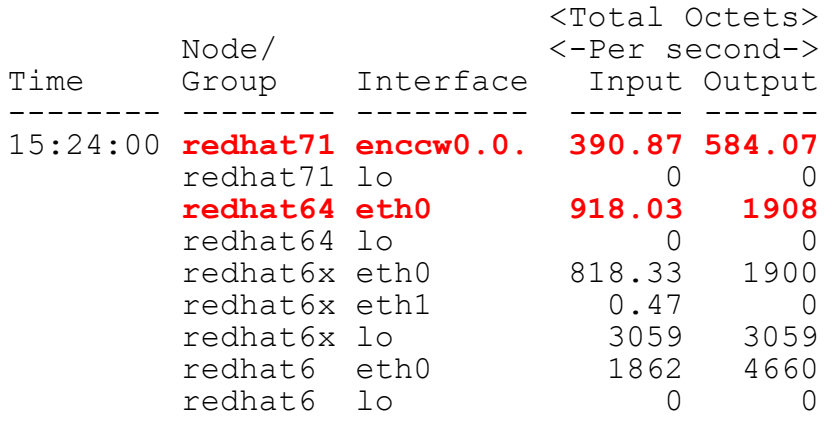

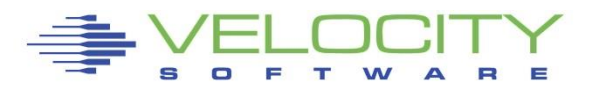

Guest lan / virtual switch activity

- ESANIC: CP Monitor data
- ESATCP4: SNMP data
- Compare "received to input"
- Redhat7 renamed eth0

70

# *OSA Adapter: ESAOSA*

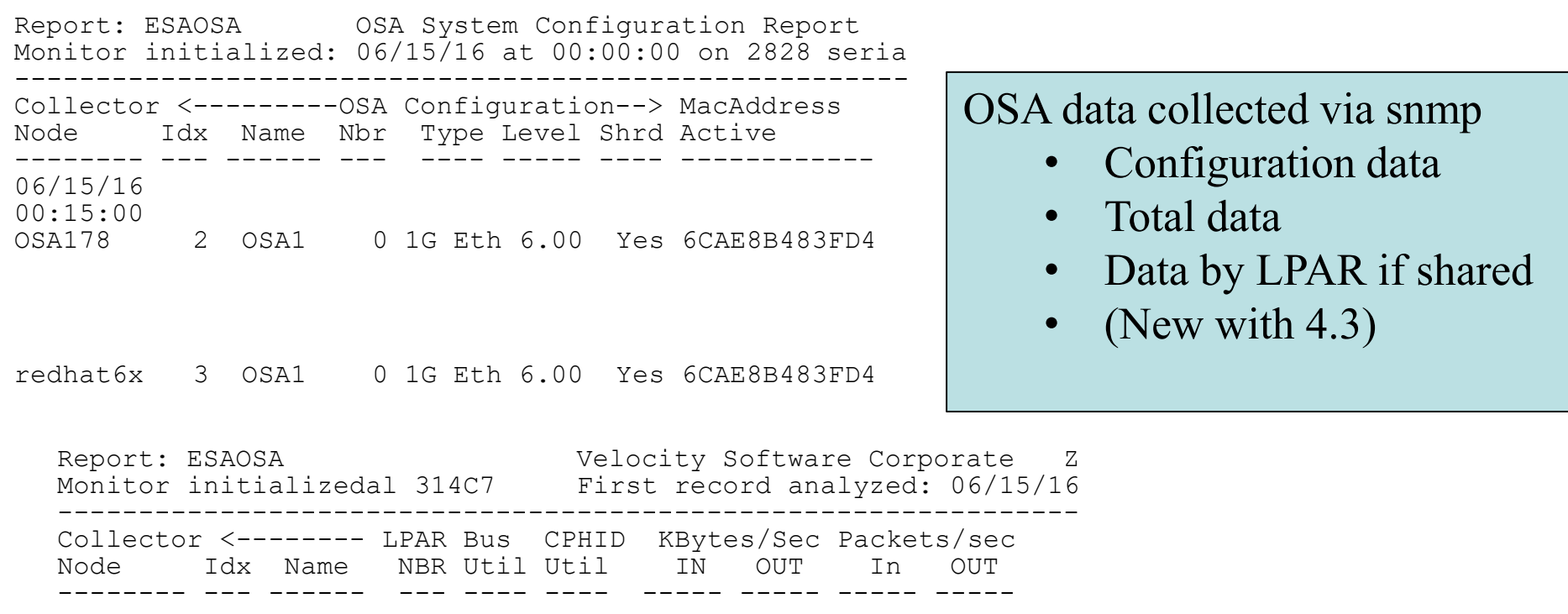

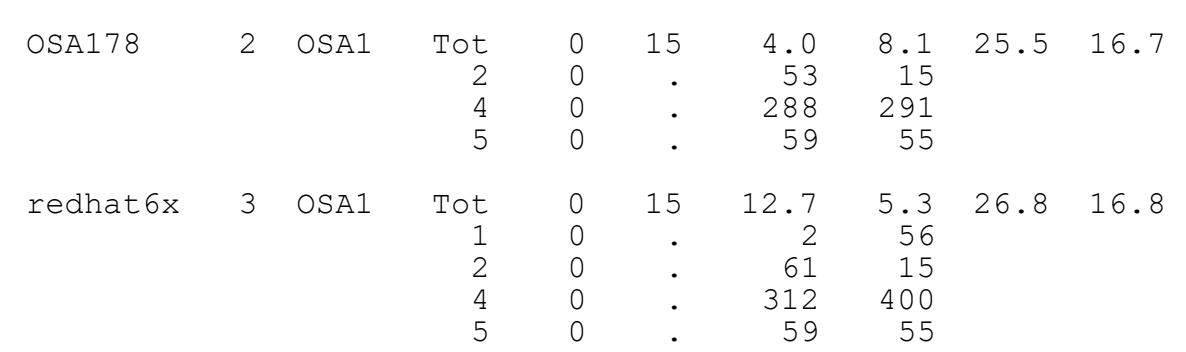

Ξ

#### *Performance Flow Summary*

There IS logic to doing performance analysis

- Check ESATUNE if available
- Follow the flow chart
- See the tuning guide
- Call Velocity Software for help

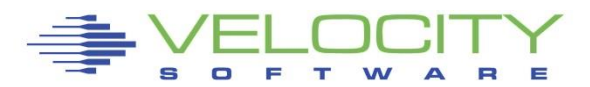